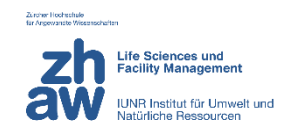

# ZÜRCHER HOCHSCHULE FÜR ANGEWANDTE WISSENSCHAFTEN DEPARTEMENT LIFE SCIENCES UND FACILITY MANAGEMENT INSTITUT UNR

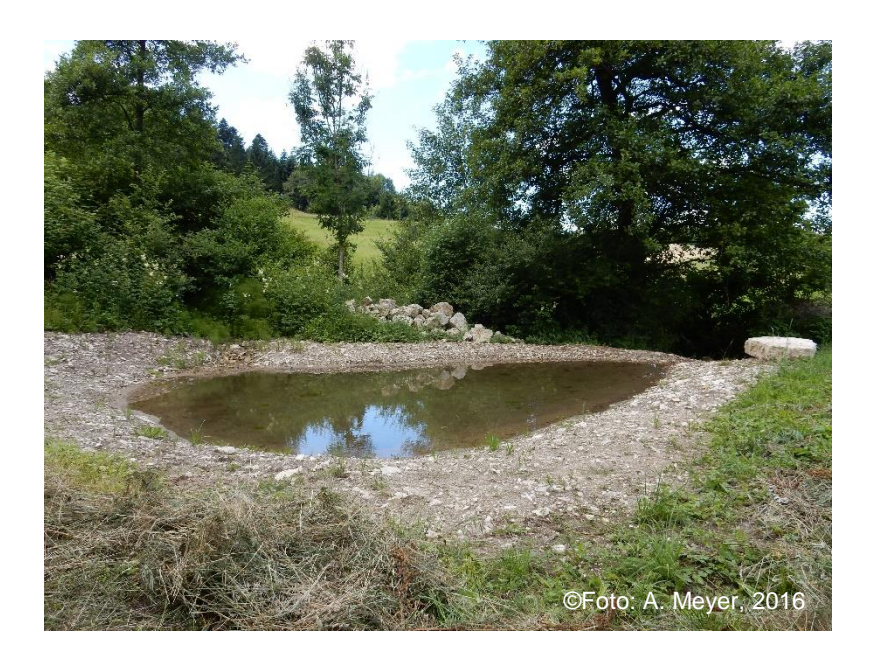

# **Förderung der Geburtshelferkröte im Jurapark Aargau – Welche Faktoren bestimmen die Besiedlung künstlich angelegter Laichgewässer?**

**Bachelorarbeit** 

**Aline Meyer** Bachelorstudiengang 2013 Studienrichtung Umweltingenieurwesen Abgabedatum: 27.10.2016

Fachliche Betreuung:

### **Prof. Dr. Roland F. Graf**

ZHAW Wädenswil Grüental, Postfach, CH-8820 Wädenswil

#### **Dr. Benedikt R. Schmidt**

Koordinationsstelle für Amphibien- und Reptilienschutz in der Schweiz (karch) Passage Maximilien-de-Meuron 6, CH-2000 Neuchâtel Institut für Evolutionsbiologie und Umweltwissenschaften Universität Zürich Winterthurerstrasse 190, CH-8057 Zürich

Impressum

Schlagwörter:

Artenförderung, Geburtshelferkröte, *Alytes obstetricans*, Jurapark Aargau, Vernetzung, Metapopulation, Amphibien, Besiedlungskriterien, Fortpflanzungskriterien

Zitiervorschlag:

Meyer, A. (2016) Förderung der Geburtshelferkröte im Jurapark Aargau – Welche Faktoren bestimmen die Besiedlung künstlich angelegter Laichgewässer? Bachelorarbeit, Zürcher Fachhochschule für Angewandte Wissenschaften, Wädenswil

Zürcher Hochschule für Angewandte Wissenschaften Life Sciences und Facility Management

Grüental, Postfach

CH-8820 Wädenswil

Tel. +41 58 934 50 00, [info.lsfm@zhaw.ch](mailto:info.lsfm@zhaw.ch)

## **Abstract**

The endangered (EN) midwife toad (*Alytes obstetricans*) in Switzerland currently occurs in the Northern Lowland, the Northern Pre-Alps and the Jura region. Here, the Jurapark Aargau founded the species recovery project "Gruben-Graben-Geburtshelferkröte" in 2009. This project aims to improve the networking of existing populations of midwife toads. Within this project, new ponds were built and existing ones were enhanced. The aim of this Bachelor thesis is to evaluate the success of this funding project taken in the extended perimeter in the so-called triad region in Canton Aargau. Herefore, the effect of various aquatic and terrestrial habitat parameters on a colonization and a reproduction was being analysed. A total of 65 newly created ponds were selected for the analyses. On the one hand, ponds and structural elements in the surrounding area were being characterized in the field. On the other hand, spatial analyses were realised in the Esri ArcGIS, in which environmental elements in the radius of 100m were being observed. As a statistical analysis in the statistic program R served a logistic regression.

In the present analyses two factors were distinguished for being significant (p<0.001). On the one hand a terrestrial habitat without loose stones had a negative impact on colonization as well as on reproduction. On the other hand negative influences on a reproduction were determined due to a small share of gravel soil (0-5%). Positive trends (p<0.05) with respect to the colonization resulted in complexes of ponds and in sites without ingrowing rooted plants. Bare banks also proved to be suitable. Sporadically flooded waters and a certain vegetation of the water surface with duckweed (21-50%) indicated an increased probability of propagation. A certain inclination in terrestrial habitats caused an increased probability of colonization and propagation. The management (cultivation) of the surrounding areas is crucial. While arable land triggered negative trends on colonisation, these proved to be positive for meadows and pastures. References to negative effects on reproduction could be seen in connectivity. Future recordings of all small water bodies in the triad area should illustrate, how the networking of the populations develops and at which sites further ponds have to be created.

## **Zusammenfassung**

Die in der Schweiz stark gefährdete (EN) Geburtshelferkröte (Alytes obstetricans) ist zurzeit im Gebiet der Alpennordseite, in den Voralpen und im Jura vertreten. Der in dieser Region tätige Jurapark Aargau gründete im Jahr 2009 das Artenförderungsprojekt "Gruben-Graben-Geburtshelferkröte". Dieses Projekt bezweckt eine bessere Vernetzung von bestehenden Geburtshelferkröten-Populationen. Dabei wurden neue Gewässer gebaut und bereits existierende aufgewertet. Das Ziel dieser Bachelorarbeit liegt darin, den Erfolg dieses Förderungsprojektes im erweiterten Perimeter, im sogenannten Dreiklang-Gebiet im Kanton Aargau, zu evaluieren. Dabei soll der Effekt verschiedener Gewässer und Landlebensraum bezogener Parameter auf eine Besiedlung und eine Fortpflanzung dargestellt werden. Für die Analysen ausgewählt wurden insgesamt 65 neu erstellte Gewässer. Zum einen fanden Feldbegehungen für die Charakterisierung der Gewässer und der Aufnahme von Strukturelementen in der näher gelegenen Umgebung statt. Andererseits erfolgten räumliche Analysen im Esri ArcGIS, wobei verschiedene landschaftsformende Elemente im Radius von 100m betrachtet wurden. Für die statistischen Analysen diente eine im Statistikprogramm R durchgeführte logistische Regression.

In den vorliegenden Analysen liessen sich bei zwei Faktoren signifikante Effekte (p<0.001) erkennen. Einerseits wirkte sich ein Landlebensraum ohne lose Steine negativ auf eine Besiedlung als auch auf eine Fortpflanzung aus. Andererseits liessen sich negative Einflüsse durch einen geringen Anteil an grabbarem Boden (0-5%) auf eine Fortpflanzung feststellen. Positive Trends (p<0.05) in Bezug auf eine Besiedlung ergaben sich bei Gewässerkomplexen und bei Standorten ohne einwachsende Landpflanzen. Möglichst kahle Ufer erwiesen sich ebenfalls als geeignet. Sporadisch durchflutete Gewässer und ein bestimmter Bewuchs der Gewässeroberfläche mit Wasserlinsen (21- 50%) deuteten mit positiven Trends auf eine erhöhte Fortpflanzungswahrscheinlichkeit hin. Eine gewisse Hangneigung bei terrestrischen Habitaten bewirkte eine erhöhte Besiedlungs- als auch Fortpflanzungswahrscheinlichkeit. Die Bewirtschaftungsform der umliegenden Flächen ist entscheidend. Während Ackerland negative Trends bei einer Besiedlung auslöste, waren diese bei Naturwiesen und Heimweiden positiv. Hinweise für negative Wirkungen auf die Fortpflanzung liessen sich bei der Konnektivität erkennen. Eine zukünftige Aufnahme aller Kleingewässer im Dreiklang-Gebiet soll dem Jurapark aufzeigen, wie sich die Vernetzung der Populationen entwickelt und an welchen Standorten weitere Gewässer erstellt werden müssen.

# Inhaltsverzeichnis

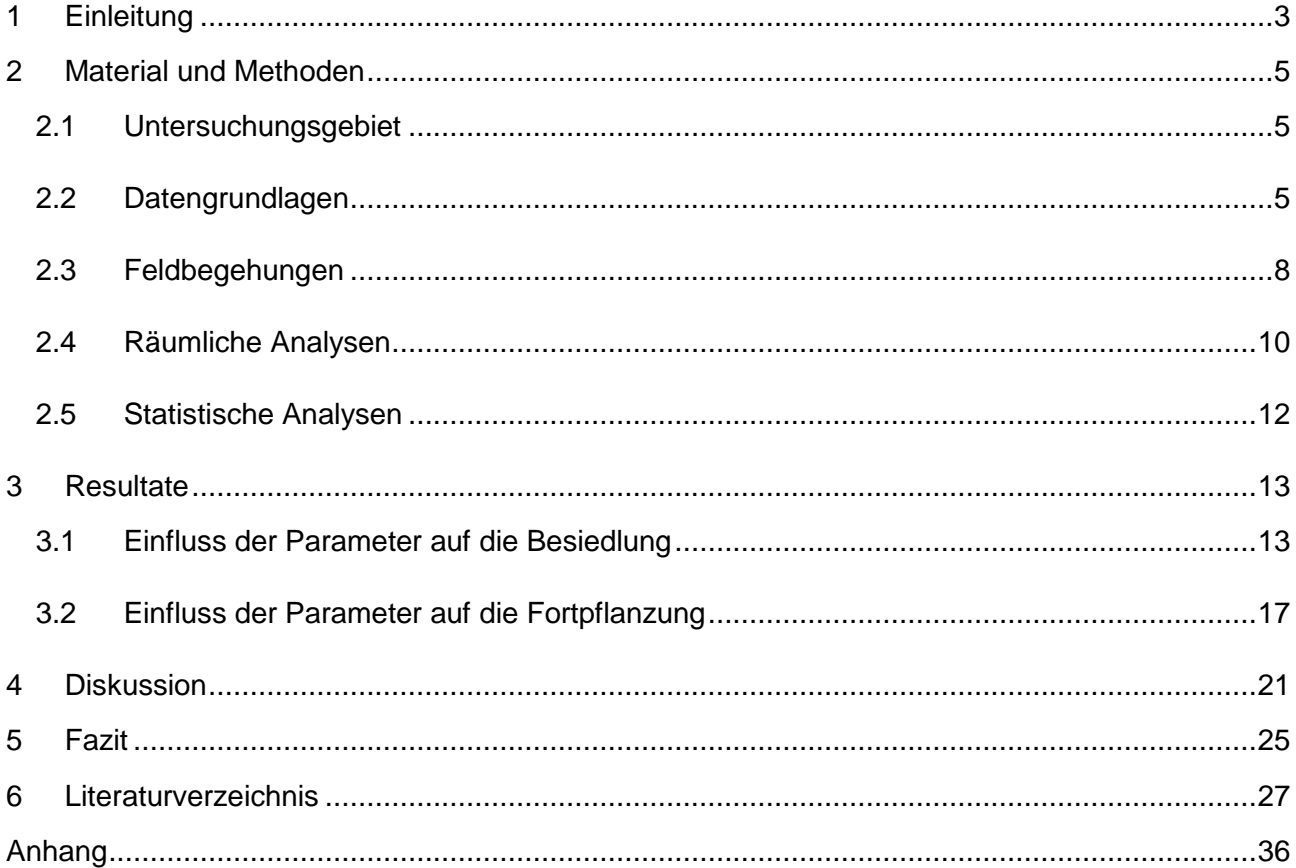

# <span id="page-5-0"></span>**1 Einleitung**

Infolge der Abnahme von naturnahen Flächen ist landesweit ein anhaltender Biodiversitätsverlust einheimischer Arten zu verzeichnen. Viele Arten liegen zurzeit auf einem niedrigen Bestandesniveau (Fischer et al., 2014). Betroffen sind unter anderem auch die Amphibien. Insgesamt 70% der in der Schweiz vorkommenden Arten stehen inzwischen auf der Roten Liste (Schmidt & Zumbach, 2005). Sie unterliegen oft der Struktur einer Metapopulation (Uthleb, 2012; Smith & Green, 2005), bei welcher das Überleben einzelner Subpopulationen von der Vernetzung mit benachbarten Populationen abhängt (Semlitsch, 2000). Entscheidend ist aus diesem Grund die Dichte und Verteilung von umliegenden Gewässern (Marsh & Trenham, 2001; Ficetola & De Bernardi, 2004). Durch die Zerschneidung der Lebensräume besteht die Gefahr eines geringeren Genaustausches zwischen Populationen (Cayuela et al., 2015), worauf eine Isolation entstehen kann und dies ev. das lokale Erlöschen einer Population bedeutet (O'Grady et al., 2006). Die Schaffung von neuen Gewässern ist eine Möglichkeit, dem erfolgten Verlust an Gewässern und somit der Abnahme von Populationen entgegenzuwirken (Goldberg & Waits, 2009). Beim Bau neuer Gewässer sollte zudem auf den Standort geachtet werden. Verschiedene Untersuchungen beschäftigten sich bereits mit der Frage, wie sich die unterschiedlichen Landschaftsausprägungen auf die Ausbreitung und Vernetzung von Amphibien-Populationen auswirkt (z.B. Angelone et al., 2011; Moore et al., 2011; Van Buskirk, 2012). Es konnte aufgezeigt werden, dass mehrere Faktoren bezüglich der Separierung von Habitaten eine wichtige Rolle eingenommen haben. Sogenannten Barrieren wie z.B. Strassen (Carr & Fahrig, 2001; Vos et al., 2001), Fliessgewässer (Moore et al., 2011) oder intensiv, landwirtschaftlich genutzten Flächen (Piha et al., 2007) wird eine negative Auswirkung auf die Vernetzung von Populationen nachgesagt.

Damit ein Gewässer überhaupt durch Amphibien besiedelt wird, ist bei einem Förderungsprogramm aufgrund spezifischer Anforderungen auf entsprechende Land- und Gewässerhabitate zu achten. Der Landlebensraum spielt insofern eine Rolle, zumal sich die Geburtshelferkröte an Land paart, eine Brutpflege betreibt und folglich eine sehr terrestrische Lebensweise führt (Günther & Scheidt, 1996). Gewisse Strukturen, welche als Versteckmöglichkeiten dienen, müssen daher vorhanden sein (Sowig et al., 2003). Die Beschaffenheit der Gewässer ist für das Überleben der Larven und deshalb für das Fortbestehen einer Population von Bedeutung. Beispielsweise kann ein zu starker Sukzessionsvorgang zu einer Verlandung des Gewässers führen, was eine höhere Sterberate mit sich ziehen kann (Borgula & Zumbach, 2003). Hingegen bietet ein gewisser Bewuchs mit Wasserpflanzen Schutz vor Fressfeinden (Uthleb, 2012). Diese und weitere auf Gewässer bezogene Faktoren können eine Besiedlung oder auch eine Fortpflanzung beeinflussen.

Der Jurapark Aargau, ein Regionaler Naturpark von nationaler Bedeutung, hat sich die Erhaltung der Biodiversität und Kulturgüter zum Ziel gesetzt, und versucht zudem die Region in der nachhaltigen Entwicklung und Bewirtschaftung zu stärken. Das in diesem Konzept im Jahr 2009 entstandene Artenförderungsprojekt "Gruben-Graben-Geburtshelferkröte" strebt nach einer besseren Vernetzung bereits bestehender Geburtshelferkröten-Populationen im Jurapark-Gebiet. Dazu diente die Erstellung und Aufwertung mehrerer Gewässer innerhalb dieses Perimeters. Die dabei entstehenden vier Vernetzungslinien, welche sich über mehrere Gemeinden erstrecken, sollen dazu beitragen mögliche Vernetzungslücken zu schliessen.

Aufgrund der aktuellen Verbreitung (Grossenbacher, 1988) und ihrer Klassifizierung in der Roten Liste als stark gefährdet (EN) (Schmidt & Zumbach, 2005), eignet sich die Geburtshelferkröte (Alytes obstetricans) sehr gut für dieses Artenförderungsprojekt im Jurapark Aargau. Durch den starken Rückgang in vergangener Zeit erlangte dieses Tier in der Schweiz den Status einer national prioritären Art (BAFU, 2011). Beinahe 50% der Bestandsvorkommen sind in den letzten 30 Jahren verschwunden (Schmidt & Zumbach, 2005). Dafür verantwortlich gemacht wird unter anderem der Habitatverlust durch Bewirtschaftungsänderungen, was eine Fragmentierung der Population mit sich ziehen kann. Weitere mögliche Ursachen sind beispielsweise die Ausbreitung der Chytridiomykose oder ein Besatz des Larvengewässers durch Prädatoren wie z.B. Fische (Teixeira, 2012). Um eine weitere Abnahme lokaler Populationen vorzubeugen, bietet das Artenförderungsprojekt des Juraparks Aargau die optimale Gelegenheit.

Soll eine erfolgreiche Besiedlung oder eine Fortpflanzung durch die Geburtshelferkröte stattfinden, müssen die potentiellen Habitate eine Reihe von Kriterien erfüllen. Im Rahmen dieser Arbeit wird deshalb als Teil des Artenförderungsprojektes "Gruben-Graben-Geburtshelferkröte" eine Auswertung verschiedener Gewässer- und Landlebensraum bezogenen Parametern durchgeführt. Die zu untersuchenden Gebiete befinden sich im Jurapark Aargau und in den umliegenden Gemeinden zwischen Aare und Rhein im Kanton Aargau. Als Grundlage für die Analysen dienten Begehungen sämtlicher Gewässer für die Bestandserfassung. Die Gewässer und die umgebenden Landlebensräume wurden im Feld und in einer GIS-gestützten räumlichen Analyse charakterisiert. Die erlangten Resultate sollen schlussendlich den Erfolg des Artenförderungsprogrammes evaluieren, wobei zudem Vorschläge für den Bau oder die Wahl eines geeigneten Standortes präsentiert werden, um die Wahrscheinlichkeit einer Besiedlung oder einer Fortpflanzung zu erhöhen.

# <span id="page-7-0"></span>**2 Material und Methoden**

## <span id="page-7-1"></span>**2.1 Untersuchungsgebiet**

Die Bestände der Geburtshelferkröten sind schweizweit gemäss der Roten Liste stark gefährdet (EN) (Schmidt & Zumbach, 2005). Aktuell liegt die Verbreitung dieser Art hauptsächlich auf der Alpennordseite wie aber auch in den Voralpen und im Jura (Grossenbacher, 1988). Mitten in diesem Verbreitungsgebiet befindet sich der im Norden des Kantons Aargau liegende Jurapark Aargau. Im Rahmen eines Artenförderungsprojektes "Gruben-Graben-Geburtshelferkröte" wird seit dem Jahr 2009 durch die Schaffung und Aufwertung von Gewässern versucht, die Bestände zu erhalten und zu fördern. Viele umliegende Gemeinden im Kanton Aargau sorgen sich ebenfalls um das Wohlergehen der Geburtshelferkröten. Seit mehreren Jahren werden deshalb dort neue Gewässer allgemein für Amphibien geschaffen. Daher sollen auch diese Gebiete in die Analysen miteinfliessen. Das Untersuchungsgebiet erstreckt sich demnach vom Jurapark Aargau bis über zu den umliegenden Gemeinden zwischen Aare und Rhein im Kanton Aargau, im sogenannten Dreiklang-Gebiet.

## <span id="page-7-2"></span>**2.2 Datengrundlagen**

Erste Grundlagen für die Selektion der zu analysierenden Gewässer lieferte das Amphibienmonitoring Kanton Aargau. Dazu gehörten Informationen zu den vorhandenen Populationen im Untersuchungsgebiet, sowie die Daten aller ca. 3000 bekannter Amphibienstandorte im Kanton Aargau. Von diesen 3000 Standorten ist ein Teil im kantonalen Amphibienmonitoring enthalten, die restlichen werden momentan nicht innerhalb eines systematischen Überwachungsprogrammes untersucht. Der Jurapark Aargau stellte zudem weitere Daten zu neu erstellten Gewässern mitsamt Baujahr im bestehenden Artenförderungsprojekt zur Verfügung.

Innerhalb von 1-5 Jahren soll die Geburtshelferkröte ein Gewässer neu besiedeln können (Ryser et al., 2003). Das Alter eines Gewässers scheint deshalb bei der Besiedlung eine wichtige Rolle zu spielen (Stumpel & van der Voet, 1998). Da sich die Analysen mit neu angelegten Gewässern beschäftigen, erfolgte eine erstmalige Auswahl aus den 3000 Kleingewässern, welche sich im Perimeter befanden und ein Baujahr zwischen 2000 und 2013 aufwiesen. Es wurde bewusst das Jahr 2013 gewählt, da Gewässer mit diesem Baujahr vermutlich eine höhere Besiedlungswahrscheinlichkeit aufweisen als solche mit dem Baujahr 2015/2016. Die dazu benötigten Informationen bezüglich der Baujahre stammen vom kantonalen Amphibienmonitoring und von einzelnen regionalen Fachpersonen. Einzelne Gewässer mit dem Baujahr 2014/2015 wurden aufgrund speziellen Interesses des Juraparks ebenfalls miteinbezogen.

Eine entscheidende Information für die weiterführende Selektion der zu begehenden Gewässer betrifft die Wanderdistanz der Geburtshelferkröten. Diese soll gemäss Literatur bis zu 1.5 km betragen. Damit eine Ausbreitung der Art stattfinden kann, braucht es bestehende Populationen mit genügend Abwanderer (Ryser et al., 2003). Dies ist der Grund, weshalb nur Gewässer innerhalb der Wanderdistanz, ausgehend von den bestehenden Populationen, weiter betrachtet wurden. Dabei wurde angenommen, dass die im kantonalen Amphibienmonitoring gekennzeichneten Populationen im Untersuchungsgebiet zurzeit immer noch existieren. Diese Annahme musste getroffen werden, da im kantonalen Amphibienmonitoring nicht jedes Jahr alle Objekte besucht werden.

Insgesamt sind bis heute durch die Schaffung von neuen Gewässern im Jurapark Aargau 4 neue Vernetzungskorridore entlang von verschiedenen Gemeinden entstanden. Ein Bestandteil der abschliessenden Selektion bildeten die vom Jurapark gewählten Standorte. Die weitere Auswahl richtete sich danach, Standorte zu wählen, die möglichst nahe an die bestehenden Vernetzungskorridore angrenzen. Zum Teil wurden auch Standorte miteingeschlossen, welche nicht unbedingt in der Nähe der Vernetzungskorridore liegen, aber dafür bestand seitens lokaler Fachpersonen ein grösseres Interesse an diesen Objekten. Gewässer, die erfahrungsgemäss aufgrund einem starken Sukzessionsvorgang nicht gut zugängig sind, wurden ausgeschlossen. Insgesamt wurden schlussendlich 65 Gewässer analysiert [\(Abbildung 1\)](#page-9-0). Die Tabelle im Anhang B gibt mittels Nummernzuteilung Aufschluss über den Gewässerstandort.

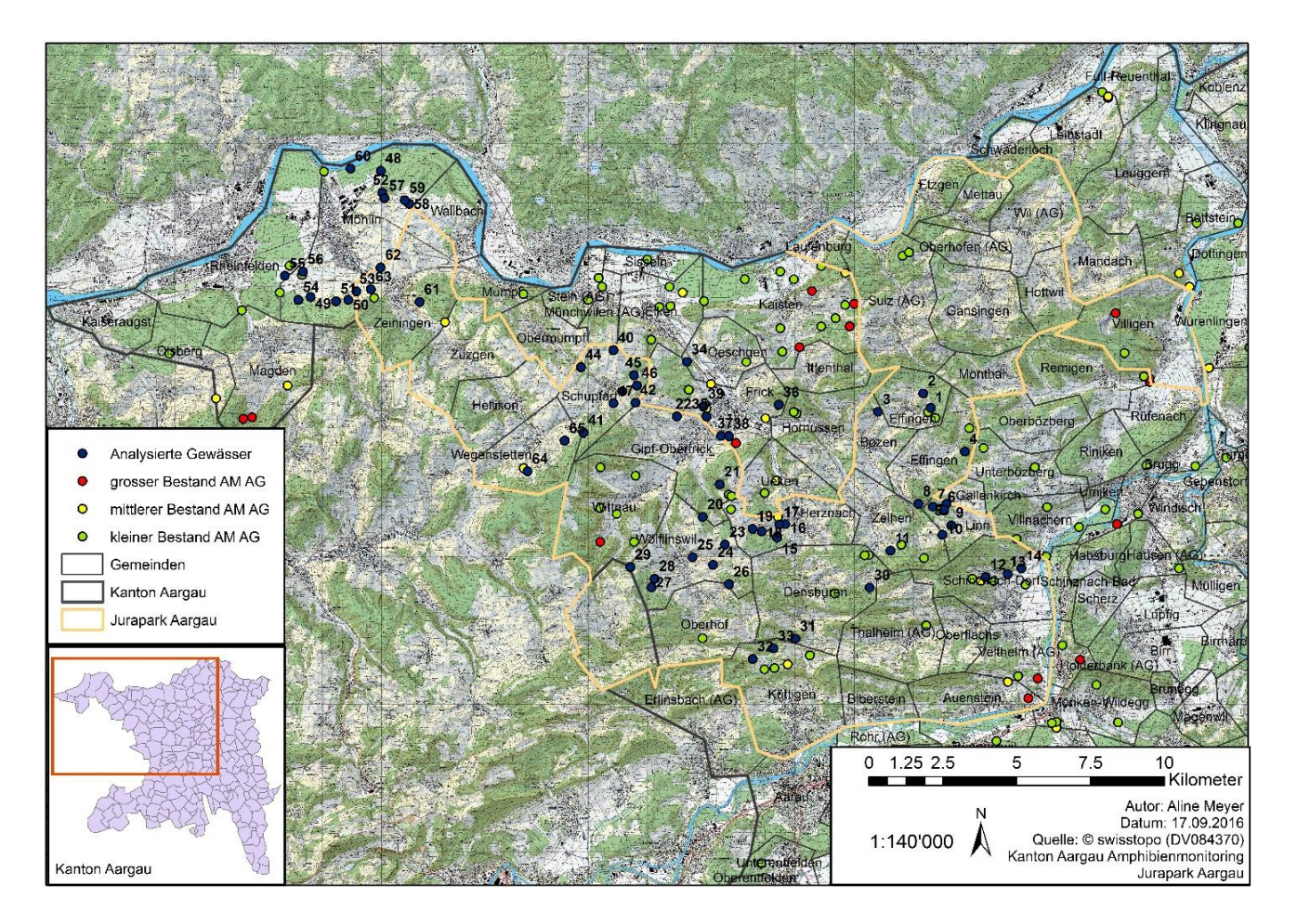

<span id="page-9-0"></span>Abbildung 1: Analysierte Gewässer im Jurapark Aargau und in den umliegenden Gemeinden Frick und Möhlin. Klassifizierte Bestandsgrössen des Amphibienmonitorings AG (AM AG) sind in rot, gelb und grün gekennzeichnet (Ausgangspopulationen). gross: falls im Gebiet zwischen 1999 und 2015 mindestens 2x mehr als 12 Tiere beobachtet wurden; mittel: falls im Gebiet zwischen 1999 und 2015 einmal mehr als 12 Tiere beobachtet wurden; klein: falls im Gebiet zwischen 1999 und 2015 nie mehr als 12 Tiere beobachtet wurden. Teilweise gibt es Überschneidungen zwischen den analysierten Gewässern und den Ausgangspopulationen.

Als Datengrundlage für die GIS-Analysen dienten verschiedene von Swisstopo zur Verfügung gestellte Shapefiles und Rasterdateien [\(Tabelle 1\)](#page-9-1). Zur Unterscheidung der landwirtschaftlich genutzten Fläche in die Kategorien Ackerland oder Naturwiesen und Heimweiden wurde die vom Bundesamt für Statistik (2016) erstellte Arealstatistik verwendet.

<span id="page-9-1"></span>Tabelle 1: Verwendete GIS-Layer

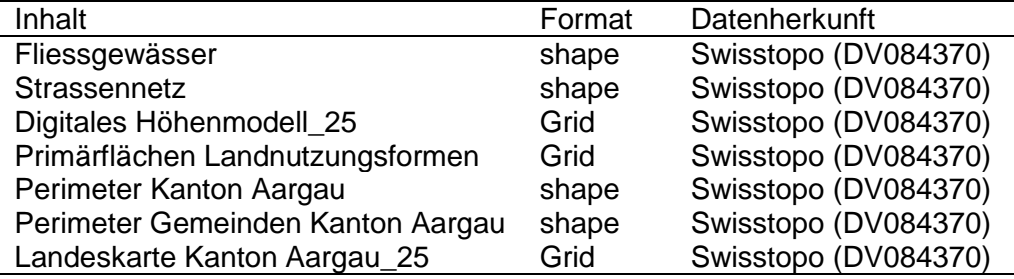

## <span id="page-10-0"></span>**2.3 Feldbegehungen**

Die Geburtshelferkröte ist ein Amphibium mit einer ausgesprochen lang andauernden Fortpflanzungsperiode und Rufsaison (Uthleb, 2012). Oft beginnt die Rufaktivität bereits kurz nach dem Verlassen des Winterquartiers, meist in den Monaten März oder April (Eislöffel, 1996) und endet in den Monaten August bis September (Fritz, 2003). Auch die Aktivität der Larven ist nach den Überwinterungsmonaten mit dem Ansteigen der Wassertemperaturen in den Monaten März oder April erhöht (Uthleb, 2009). Anhand dieser Informationen wurden die Feldbegehungen zwischen Ende April und Ende Juli gelegt. Für möglichst objektive Aufnahmen erfolgte im Voraus, mit allen bei den Feldaufnahmen Beteiligten, eine gemeinsame Begehung für eine allfällige Eichung. Um die Gefahr einer Krankheitsübertragung z.B. von Chytridiomykose zu verhindern, mussten nach dem Besuch eines Gewässers alle Materialien die mit Wasser in Berührungen kamen desinfiziert werden. Mit einer grossen Wirksamkeit gegen Pathogene eignet sich hierfür das Virkon S (Antec International – A DuPont Company) sehr gut (Schmidt et al., 2009).

Die Feldbegehungen dienten als Grundlage für die darauffolgenden Analysen und sollten die Information einer Besiedlung oder einer Nicht-Besiedlung und einer möglichen Fortpflanzung liefern. Bei den Begehungen wurden dementsprechend die adulten Tiere durch Sichtungen oder Wahrnehmungen von Rufern, sowie mit der Erfassung von Larven dokumentiert. Geburtshelferkröten sind vorwiegend nachts aktiv (Günther & Scheidt, 1996). Aus diesem Grund wurden die Begehungen zur Bestandsaufnahme hauptsächlich ab Einbruch der Dunkelheit (Günther & Scheidt, 1996) durchgeführt. Bei den Feldbegehungen ging es nicht darum, die Anzahl Tiere einer Population zu eruieren, sondern nur darum, die Information einer Besiedlung oder einer Nicht-Besiedlung darlegen zu können. Die Anwendung der standardisierten Methodik vom kantonalen Amphibienmonitoring mit einer 3-maligen Begehung war daher nicht unbedingt notwendig. An jedem Gewässer wurde aber mindestens eine Geburtshelferkröten-Kontrolle am Abend durchgeführt. Waren bei einer Begehung keine Rufer oder Sichtungen zu vernehmen, erfolgten eine oder zwei weitere Kontrollen. Der Aspekt der unterschiedlichen Anzahl Begehungen wurde bei den Auswertungen nicht berücksichtigt.

Neben der Geburtshelferkröten-Kontrolle dienten die Begehungen auch der Gewässercharakterisierung und der Landlebensraumaufnahme. Zur Aufnahme und Dokumentation der jeweiligen Gewässer mitsamt der näher liegenden Umgebung wurde eine dafür vorbereitete Parameterliste verwendet (Anhang I). Als Grundlage für diese Liste durfte ein vom Departement Bau, Verkehr und Umwelt der Abteilung Landschaft und Gewässer (2013) erstelltes Dokument verwendet und angepasst werden.

Der Landlebensraum spielt aufgrund der stark terrestrischen Lebensweise der Geburtshelferkröte eine entscheidende Rolle. Er befindet sich aber oft nicht weiter als 100m vom Fortpflanzungsgewässer entfernt (Schlüpmann, 2009). Als näher liegende Umgebung wurde daher die beim Gewässer umliegende Fläche bezeichnet, bei welcher sich die Geburtshelferkröte aufhalten könnte. Nicht bei jedem Gewässer lag dieselbe Situation vor, worauf diese Fläche individuell beurteilt wurde. Zur Landlebensraumaufnahme gehörte die Erfassung verschiedener und für eine Besiedlung wichtiger Strukturen innerhalb dieser Umgebung. Zum selben Zeitpunkt, in den Monaten zwischen Ende Mai und Ende Juli 2016, fand die Aufnahme von Gewässerparametern statt.

Unterschiedliche Faktoren könnten eine Besiedlung beeinflussen, sei dies im Gewässer oder an Land. Bezogen auf das Gewässer wurden erklärende Parameter wie die Grösse, die jeweilige Tiefe, der Bewuchs, die Wasserqualität (klar oder trüb) und die Art des Gewässers (stehend oder sporadisch durchflutet) für die Analysen im Feld erhoben. Verschiedene Untersuchungen haben gezeigt, dass die Grösse des Larvengewässers beispielsweise sehr variieren kann, was auf keine eindeutige Präferenz der Geburtshelferkröte schliessen lässt (Grossenbacher, 1988). Ryser et al. (2003) beschreiben eine Spannweite von 0.25m2 bis zu 1200m2. Durch die Messung der Länge und Breite im Feld konnte die Grösse bestimmt werden. Auch bei der Wassertiefe ist bekannt, dass hier keine spezifische Tiefe bevorzugt wird (Grossenbacher, 1988; Uthleb, 2012). Flachwasserzonen haben aber die Eigenschaft sich schneller zu erwärmen, weshalb sie für die Larven attraktiver sein könnten als die Tiefwasserzonen. Mithilfe eines Klappmeters wurden die jeweiligen Wassertiefen im Feld aufgenommen. Was den Bewuchs angeht, so sollen die Larven keine grossen Ansprüche besitzen (Fritz, 2003; Uthleb, 2012). Dies betrifft ebenfalls die Wasserqualität (Uthleb, 2012).

Anders als die Gewässerparameter können sich die Landlebensräume weitaus stärker auf eine Kolonisierung auswirken (Grossenbacher, 1988; Mermod et al., 2010). Ein für die Geburtshelferkröte geeigneter Landlebensraum sollte verschiedene Strukturelemente enthalten, welche als Tagesverstecke dienen können (Eislöffel, 2003). Als geeignete Strukturen bieten sich beispielsweise Verstecke unter Steinen, in Mauerspalten, in Mäusegängen, unter Wurzeln oder morschem Holz an. Flächen mit einem grossen Anteil an leicht grabbarem und vegetationsarmem Boden sollten vorhanden sein (Sowig et al., 2003). Diese Auswahl lieferte eine Grundlage für die Festlegung der zu erfassenden Strukturen im Feld. Aufgenommen wurden dementsprechend der Anteil an offener und grabbarer Fläche, die Anzahl Stein- und Asthaufen und die Menge an losen Steinen in m3. Das Vorkommen von Trockenmauern/Steinplatten, Felsen, Scheiterbeigen und Wurzelstöcken wurde in einem Faktor, den Strukturen, zusammengefasst. Weitere erklärende Parameter wurden anhand von bestehenden Raster- und Vektordaten mit räumlichen Analysen betrachtet (Kapitel [2.4\)](#page-12-0). Alle erklärenden Faktoren oder Variablen mitsamt Beschreibung sind dem Anhang D zu entnehmen.

## <span id="page-12-0"></span>**2.4 Räumliche Analysen**

Zu den erhobenen Daten im Feld kommen weitere Faktoren oder Variablen hinzu, welche mittels Esri ArcGIS 10.2.2 Desktop Programm analysiert wurden. Eine inzwischen gängige Methode liegt darin, konzentrische Kreise mit verschiedenen Radien um das Gewässer zu erzeugen, innerhalb derer die Effekte der Landnutzung untersucht werden (Ficetola et al., 2008; Schmidt, 2009). Bei dieser Arbeit stand das Gewässer selber und die näher gelegene Umgebung im Brennpunkt der Analyse. Es wurde nicht auf Landschaftselemente eingegangen, die einen grossflächigeren Einfluss auf die Vernetzung haben könnten. Eine vom Gewässer zu weit entfernte Landschaft zu beurteilen, ist in diesem Fall wenig sinnvoll, zumal dies keine Auskunft zur Eignung eines Gewässers mitsamt ihrer näher umliegenden Fläche für die Geburtshelferkröte gibt. Gewählt wurde deshalb ein Radius von 100m (Kröpfli, 2011). Dieser Kreis als Schablone verwendet, erfolgte zusammen mit den zur Verfügung stehenden Vektordatensätzen wie die Landschaftsnutzung, Fliessgewässer und Strassen eine passende Zerschneidung (Intersect) der Daten. Der Anteil an Wald und Siedlungsgebiet konnte auf diese Weise in m2 berechnet und anschliessend in Prozent angegeben werden. Diese Landschaftsnutzungen, wie auch die Fliessgewässer und Strassen wurden zuvor bereits bei einer anderen Untersuchung als wichtige Parameter bezüglich der Ausbreitung bei Amphibien bestimmt (Angelone et al., 2011). Weiter erlaubte die exakte Zuschneidung der Fliessgewässer auf die entsprechenden Puffer eine Berechnung der Längenanteile (Ficetola et al., 2008). Informationen wie die Gesamtlänge jeglicher Gewässer lagen im ursprünglichen Vektordatensatz bereits vor. Mittels den Strassenkategorien erfolgte eine Zuweisung der vorgegebenen Strassenbreiten (Autobahn= 22m, 2.Klasse= 4m, Quartierstrasse= 4m, 3.Klasse= 2.8m, 4. Klasse= 1.8m, angenommene Breiten für 5.Klasse= 1.8m und für 6.Klasse= 0.8m; Bundesamt für Landestopografie swisstopo, 2014; anon, 2016), womit anschliessend ein Puffer entsprechend den Strassenbreiten um die jeweiligen Strassen berechnet wurde. Angaben zu den Strassenlängen entstammen aus dem Vektordatensatz. Mit der darauffolgenden Zuschneidung (Intersect) konnte somit die gesamte Strassenfläche innerhalb der Puffer berechnet werden. Weiterhin eignen sich Heckenreihen für den Laubfrosch (Hyla arborea) als Korridore und fördern somit dessen Ausbreitung (Vos et al., 2007). Es wurde daher angenommen, dass sich der Effekt von Waldrändern ähnlich wie der von Heckenreihen, in diesem Fall auf die Geburtshelferkröten, positiv auswirken könnte. Der Anteil Waldrand in Puffer 100m und die Distanz von einem Standort zum nächst gelegenen Waldrand wurde anhand der Primärflächen im Vektordatensatz von Hand eruiert.

Nicht alle Ausprägungen der landwirtschaftlichen Nutzung wirken sich gleichermassen auf die Geburtshelferkröte aus. Eine Weide beispielsweise kann sich durch das Tramp- und Frassmosaik für die Geburtshelferkröte als durchgängier erweisen als eine Intensivwiese. Bei einer Ackerfläche hingegen wird ein negativer Einfluss erwartet. Für eine Unterscheidung der landwirtschaftlich genutzten Fläche in Ackerland und Weide stellt das Bundesamt für Statistik (2016) Daten der Arealstatistik zur Verfügung. Diese Daten lieferten die Information, wie die Umgebung der Gewässer innerhalb von 100m bewirtschaftet wird. Bei der Arealstatistik wird die Schweiz in 100m x 100m grosse Zellen unterteilt, wobei in der Mitte der Zelle ein Punkt gesetzt wird und dieser den entsprechenden Wert erhält. Die erzeugten Puffer um die Gewässer liegen z.T. nicht direkt auf solch einem Punkt, sondern nur in der Nähe. Für die Ermittlung der Bewirtschaftung wurde dementsprechend der nächst gelegene Punkt gewählt.

Wird die Besonnung an einem Gewässer betrachtet, so scheint diese für die Geburtshelferkröte gemäss vorangegangener Studien keinen grossen Einfluss auf die Besiedlung zu haben (Ryser et al., 2003). Im Gegensatz dazu erklären Schlüpmann et al. (2006), dass die Tiere versuchen möglichst besonnte Landlebensräume zu finden. Das Wärmeangebot und dementsprechend auch die Besonnung stellen deshalb bei der Wahl der Landhabitate einen wichtigen Faktor dar (Fritz, 2003). Mit dem Tool Area solar radiation lässt sich die gemittelte Sonneneinstrahlung anhand eines digitalen Höhenmodells für einen bestimmten Zeitraum berechnen. Entsprechend der Aktivität der Tiere wurde der Zeitraum zwischen 1. März und 31. Oktober gewählt. Weiterhin beschreiben Borgula & Zumbach (2003) eine gewisse Hangneigung im Landlebensraum als optimal, weshalb dieser Faktor ebenfalls mittels dem Tool Slope im Arc GIS analysiert wurde.

Die Distanz zwischen zwei Populationen trägt zur Vernetzung bei. Ist sie zu gross, kann dies zu einer Isolierung führen und dadurch das Überleben der Populationen gefährden (Hanski, 1999). Um die Vernetzung der besuchten Gewässer beurteilen zu können, diente die Anwendung eines sogenannten Indikators für Konnektivität (I = Habitat isolation), welcher wie folgt berechnet wird (Hanski et al., 1994, vereinfachte Formel):

$$
I = \sum e^{(-dij)}
$$

Der Faktor *d* stellt die Distanz zwischen den Gewässern *i* und *j* in Kilometern dar. Mithilfe des Tools Generate Near Table erfolgte eine Berechnung der Distanzen zwischen allen vorkommenden Gewässern im Perimeter. Dies beinhaltete alle Gewässer vom kantonalen Monitoring mit den existierenden Populationen, alle im Perimeter vorkommenden Kleingewässer sowie die besuchten Gewässer. Dabei wurde davon ausgegangen, dass jedes Gewässer besiedelt ist (Hanski et al., 1994). Zur weiteren Betrachtung der Vernetzung diente die Berechnung der Distanz zwischen den analysierten Gewässern zur jeweils nächst gelegenen Ausgangspopulation (kantonales Monitoring). Da einige der 65 besuchten Gewässer bereits im kantonalen Monitoring als existierende Ausgangspopulation vermerkt sind, wurde bei diesen Gewässern die Distanz zur nächsten Ausgangspopulation gewählt. Es wurde angenommen, dass alle Populationen im kantonalen Monitoring noch vorhanden sind. Die detaillierte Vorgehensweise im Esri ArcGIS 10.2.2 Desktop Programm ist im Anhang A zu finden.

## <span id="page-14-0"></span>**2.5 Statistische Analysen**

Bei den Feldaufnahmen sowie im Esri ArcGIS 10.2.2 Desktop Programm wurden verschiedene erklärende Faktoren oder Variablen ermittelt, welche bei einer Besiedlung neu angelegter Gewässer durch die Geburtshelferkröte einen Einfluss haben könnten. Als abhängiger Faktor diente einerseits die Besiedlung (Präsenz/Absenz, Skala 0;1) und andererseits die Fortpflanzung (Präsenz/Absenz, Skala 0;1) an einem Standort. Bei der Analyse beider Faktoren wurden jeweils immer alle Standorte miteinbezogen, auch diejenigen die nicht besiedelt sind. Eine für diese Datenanalyse geeignete Methode ist die logistische Regression (Ficetola & De Bernardi, 2004; Schmidt, 2009). Sie gibt an, welche erklärenden Parameter sich wie stark auf die abhängigen Faktoren auswirken können. Insgesamt wurden 45 Tests pro abhängigem Faktor durchgeführt. Mit dem Signifikanzniveau von 5% ist demzufolge mit 2.3 rein zufälligen Signifikanzen je bei der Besiedlung als auch bei der Fortpflanzung zu rechnen (Bland & Altman, 1995). Um diese nicht realen Effekte ausschliessen zu können, wird gemäss Bonferroni-Methode das Signifikanzniveau eingeschränkt. Das mit der unten aufgeführten Formel neu berechnete Signifikanzniveau lautet p\* < 0.001 (Abdi, 2007). Werte die auf dem Niveau von 5% eine Signifikanz anzeigten, liessen sich folglich als Trends interpretieren.

$$
p * < \frac{\alpha}{\text{Anzahl Tests}}
$$

Es wurde davon ausgegangen, dass ein Standort mit einem Gewässer eine Population repräsentiert (Marsh & Trenham, 2001). Sind mehrere Gewässer an einem Standort vorhanden, wird angenommen, dass diese derselben biologischen Population angehören (Schmidt et al., 2009). Trotz der Aufnahme der Gewässerparameter pro Gewässer, erfolgte aus dem eben genannten Grund eine Analyse aller Parameter pro Standort und nicht pro Gewässer. Sind mehrere Gewässer an einem Standort vorhanden, ist das mögliche Vorkommen (ja/nein) verschiedener Faktorausprägungen eines Faktors möglich. Daher wurden alle Variablen und die jeweiligen Faktorausprägungen eines Faktors separat in einem Modell durchgeführt (univariate Analyse). Allerdings erfolgte jeweils eine Analyse aller Faktorausprägungen der Faktoren grabbarer Boden und lose Steine zusammen in einem Modell. An Gewässerparametern analysiert wurden die Anzahl Gewässer an einem Standort, die Grösse und Tiefe der Gewässer, ist es stehend oder sporadisch durchflutet, der Anteil in % an Wasserpflanzen, Algen, Wasserlinsen, Schilf und Rohrkolben und eingewachsenen Landpflanzen, der Fakt eines klaren oder trüben Gewässers und die Unterscheidung in ein mehrheitlich kahles oder ein mehrheitlich bewachsenes Ufer. Untersuchte Parameter der Landlebensräume waren der Anteil grabbarer Boden, Anzahl Steinhaufen, Asthaufen, lose Steine in m3, Strukturen (Trockenmauern, Felsen, Scheiterbeigen, Wurzelstöcke), mögliche, vorhandene Ackerflächen oder Naturwiesen/Heimweiden, die Distanz vom Gewässer zur nächst gelegenen Ausgangspopulation, die Distanz zum nächst gelegenen Waldrand, die Besonnung, die Anteile Wald, Siedlung, Strassen und Fliessgewässer. Durchgeführt wurden die Analysen im Statistikprogramm R (Version 3.1.0, 2014).

# <span id="page-15-0"></span>**3 Resultate**

## <span id="page-15-1"></span>**3.1 Einfluss der Parameter auf die Besiedlung**

An 21 von 65 Standorten konnte eine Besiedlung durch die Geburtshelferkröte festgestellt werden, was einen Anteil von 32.3% ausmacht (Anhang B). Die erklärenden Faktoren bzw. Variablen beziehen sich zum einen auf die Charakterisierung der Gewässer und zum anderen auf den Landlebensraum. Bei den auf die Gewässer bezogenen Analysen zeigten sich bei der Besiedlung keine signifikanten Werte. Trends liessen sich bei der Variable Anzahl Gewässer an einem Standort, bei der Faktorausprägung keine eingewachsene Landpflanzen und beim Faktor Bewuchs des Ufers erkennen. Beim Uferbewuchs wiesen sowohl das mehrheitlich kahle Ufer, als auch das mehrheitlich bewachsene Ufer einen p-Wert von <0.05 auf [\(Tabelle 2\)](#page-15-2). Der Schätzwert gibt jeweils an, ob sich eine Variable oder ein Faktor positiv oder negativ auf die Besiedlung/Fortpflanzung auswirkt. Ein mehrheitlich bewachsenes Ufer weist demnach eine negative Wirkung auf die Besiedlung auf.

<span id="page-15-2"></span>Tabelle 2: Trends \* = (p<0.05) aller untersuchten Gewässer bezogenen Parametern für die Besiedlung der Geburtshelferkröte, Signifikanzen (p<0.001) waren keine vorhanden. Ein Modell enthielt jeweils einen Faktor/Faktorausprägung oder eine Variable. KI = Konfidenzintervall

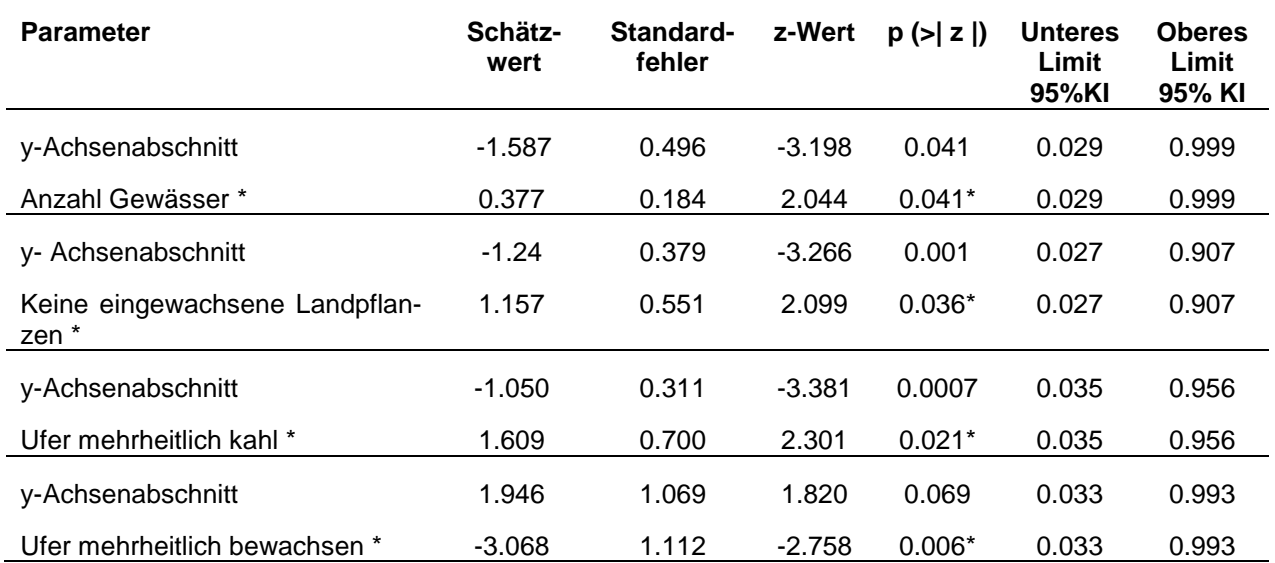

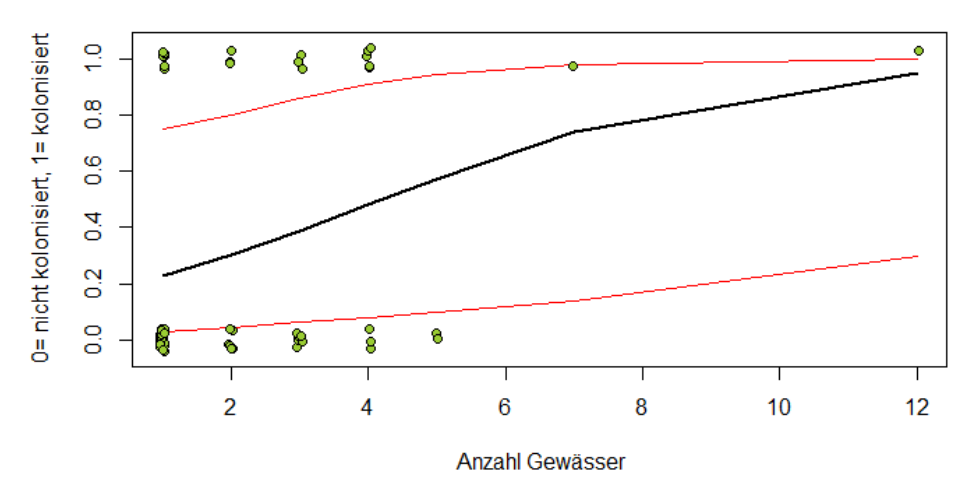

kontinuierliche Variable 'Anzahl Gewässer'

<span id="page-16-0"></span>Abbildung 2: Die kontinuierliche Variable Anzahl Gewässer zeigt bei der Besiedlung durch die Geburtshelferkröte einen positiven Trend. Die grünen Punkte stellen die im Feld aufgenommenen Werte dar, die roten Linien bilden das Konfidenzintervall, die schwarze Linie beschreibt den Zusammenhang gemäss logistischer Regression.

Unter den eben genannten Trends befindet sich die kontinuierliche Variable Anzahl Gewässer. Eine steigende Anzahl Gewässer an einem Standort bewirkt einen positiven Einfluss auf die Besiedlung durch die Geburtshelferkröte [\(Abbildung 2\)](#page-16-0). Ausschlaggebend für die steile Kurve sind die zwei einzelnen, besiedelten Standorte. Von allen untersuchten Parametern welche sich auf den Landlebensraum beziehen, sind folgende in der Analyse als signifikant und als Trends ausgefallen [\(Tabelle 3\)](#page-16-1).

<span id="page-16-1"></span>Tabelle 3: Signifikante Tests \*\* = ( $p$ <0.001) und Trends \* = ( $p$ <0.05) aller untersuchten Landlebensraum bezogenen Parametern für die Besiedlung der Geburtshelferkröte. Die Faktorausprägungen grabbarer Boden 0-5% und keine losen Steine entsprechen dem y-Achsenabschnitt. Ein Modell enthielt jeweils einen Faktor/Faktorausprägung oder eine Variable. KI = Konfidenzintervall

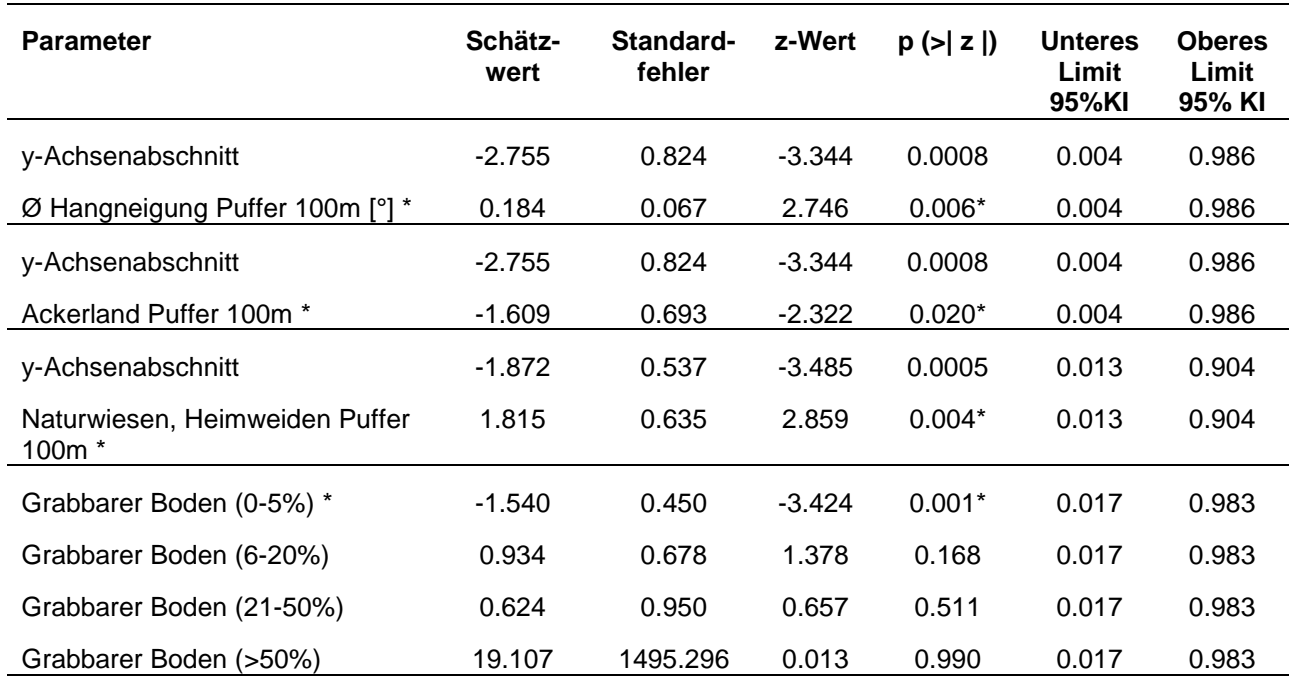

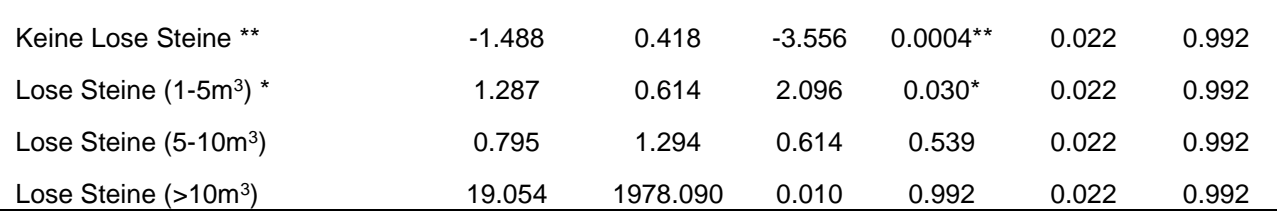

Mit einer negativen Wirkung erwies sich die Faktorausprägung keine losen Steine einzig als signifikant [\(Tabelle 3\)](#page-16-1). Im Gegensatz dazu zeigte die Ausprägung 1-5m3 einen positiven Trend. Bei der Ausprägung >10m3 sind nur besiedelte Standorte festzustellen [\(Abbildung 5\)](#page-18-0). Ein ähnliches Bild zeigt sich beim Faktor grabbarer Boden. Gemäss Analyse wirkte sich die Ausprägung 0-5% als nur knapp nicht signifikant negativ auf eine Besiedlung aus. Die Grafik zeigt aber auch, dass nur besiedelte Standorte unter der Ausprägung >50% vorkommen [\(Abbildung 4\)](#page-18-1). Weitere negative Wirkungen wies die Ackerlandfläche im Puffer 100m auf. Positive Trends liessen sich bei der Variable Hangneigung im Puffer 100m [\(Abbildung 5\)](#page-18-0), und der Variable Naturwiesen/Heimweiden im Puffer 100m erkennen.

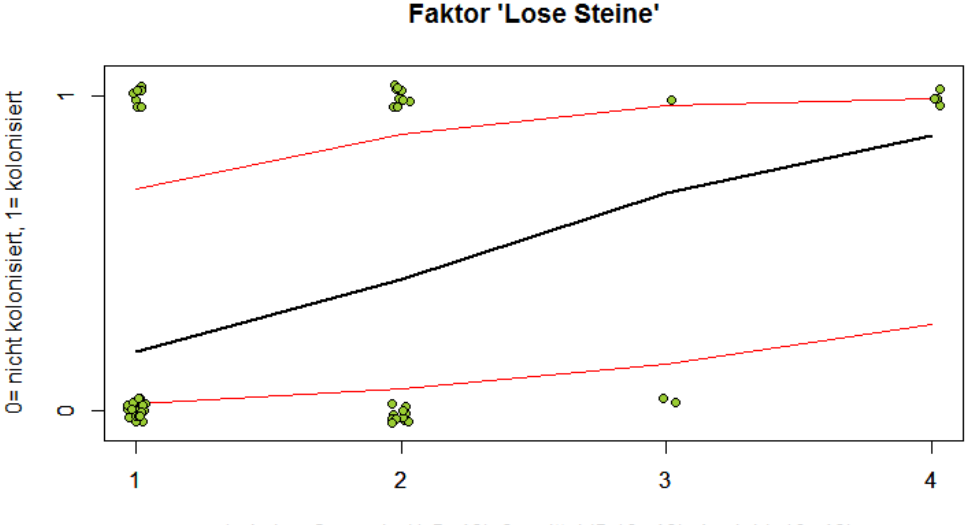

1= keine, 2= wenig (1-5m^3), 3= mittel (5-10m^3), 4= viel (>10m^3)

Abbildung 3: Der Faktor Lose Steine mit der Ausprägung 1 hat einen signifikant negativen Effekt, während die Ausprägung 2 bei der Besiedlung durch die Geburtshelferkröte einen positiven Trend zeigt. Die grünen Punkte stellen die im Feld aufgenommenen Werte dar, die roten Linien bilden das Konfidenzintervall, die schwarze Linie beschreibt den Zusammenhang gemäss logistischer Regression.

#### **Faktor 'Grabbarer Boden'**

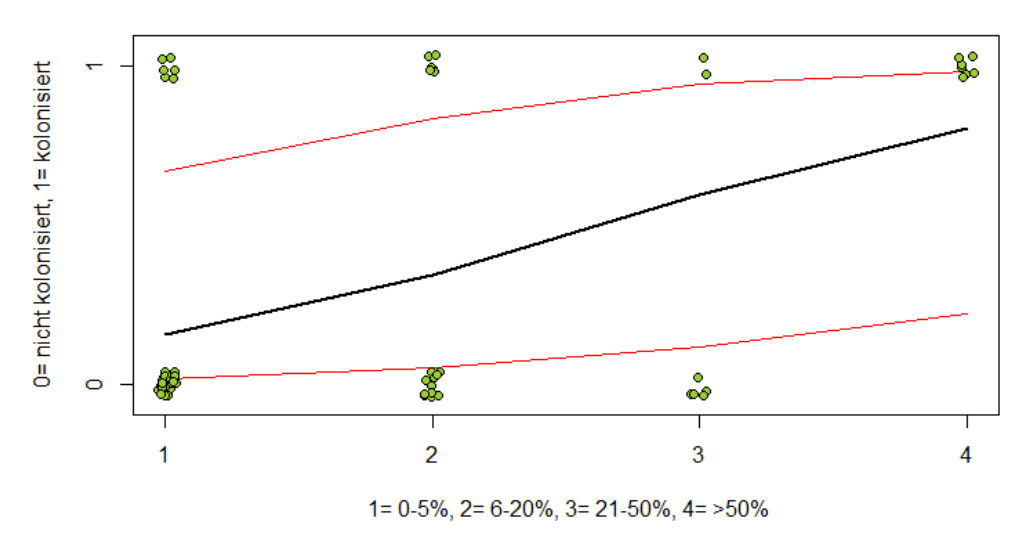

<span id="page-18-1"></span>Abbildung 4: Der Faktor grabbarer Boden mit der Ausprägung 1 hat einen negativen Effekt auf die Besiedlung durch die Geburtshelferkröte. Die grünen Punkte stellen die im Feld aufgenommenen Werte dar, die roten Linien bilden das Konfidenzintervall, die schwarze Linie beschreibt den Zusammenhang gemäss logistischer Regression.

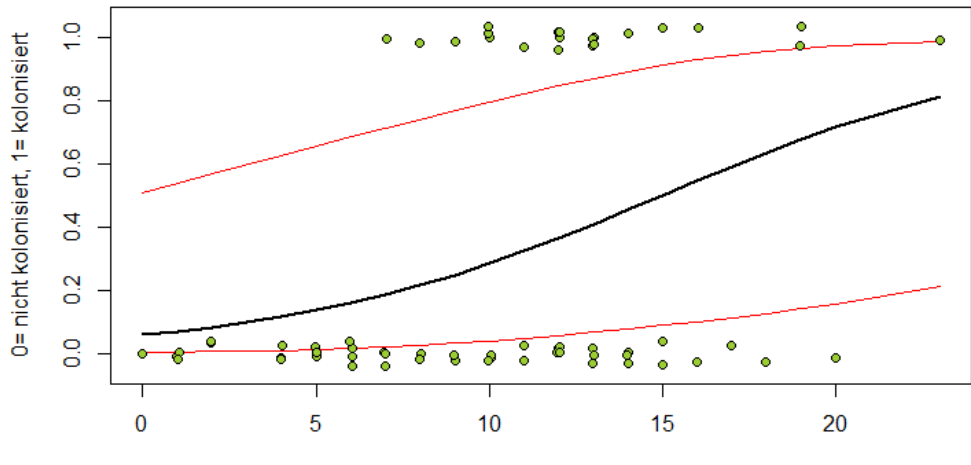

#### kontinuierliche Variable 'Hangneigung im Puffer 100m'

Hangneigung im Puffer 100m in Grad

<span id="page-18-0"></span>Abbildung 5: Die kontinuierliche Variable Hangneigung Puffer 100m zeigt bei der Besiedlung durch die Geburtshelferkröte einen positiven Trend. Die grünen Punkte stellen die im Arc GIS berechneten Werte dar, die roten Linien bilden das Konfidenzintervall, die schwarze Linie beschreibt den Zusammenhang gemäss logistischer Regression.

Viele Faktoren/Variablen liegen unter dem Signifikanzniveau. Mittels Schätzwert ist aber dennoch eine positiv oder negativ wirkende Richtung erkennbar. Jene Werte sind aber aufgrund des zu hohen Signifikanzniveaus nicht sehr aussagekräftig. Diese Ergebnisse sind im Anhang E aufgelistet.

## <span id="page-19-0"></span>**3.2 Einfluss der Parameter auf die Fortpflanzung**

Von den insgesamt 21 besiedelten Standorten ist an 12 eine Fortpflanzung zu verzeichnen, was einen Anteil von 57.1% ausmacht (Anhang B). Wie auch beim abhängigen Faktor Besiedlung wurden hier die potentiell einflussnehmenden Parameter sowie deren Einflussstärken mit Hilfe einer logistischen Regression ermittelt. Werden die Gewässer bezogenen Faktoren/Variablen betrachtet, so fällt auf, dass sich keine Signifikanzen ergaben. Positive Trends zeichneten sich bei sporadisch durchflutetem Gewässer, wie auch beim Bewuchs durch Wasserlinsen mit der Ausprägung von 1- 50% ab [\(Tabelle 4\)](#page-19-1).

<span id="page-19-1"></span>Tabelle 4: Trends \* = (p<0.05) aller untersuchten Gewässer bezogenen Parametern für die Fortpflanzung der Geburtshelferkröte, Signifikanzen (p<0.001) waren keine vorhanden. Ein Modell enthielt jeweils einen Faktor/Faktorausprägung oder eine Variable. KI = Konfidenzintervall

| <b>Parameter</b>                   | Schätz-<br>wert | Standard-<br>fehler | z-Wert   | $p(>\vert z \vert)$ | <b>Unteres</b><br>Limit<br>95%KI | <b>Oberes</b><br>Limit<br>95% KI |
|------------------------------------|-----------------|---------------------|----------|---------------------|----------------------------------|----------------------------------|
| y-Achsenabschnitt                  | $-1.861$        | 0.406               | $-4.580$ | 4.66e-06            | 0.014                            | 0.887                            |
| Sporadisch durchflutetes Gewässer* | 1.391           | 0.700               | 1.987    | $0.047*$            | 0.014                            | 0.887                            |
| y-Achsenabschnitt                  | $-1.792$        | 0.382               | $-4.692$ | 2.71e-06            | 0.016                            | 0.917                            |
| Wasserlinsen (1-50%) *             | 1.569           | 0.772               | 2.032    | $0.042*$            | 0.016                            | 0.917                            |

In Betrachtung der potentiell Einfluss nehmenden Parameter des Landlebensraumes wiesen die Faktorausprägungen grabbarer Boden 0-5% und keine losen Steine eine Signifikanz auf [\(Tabelle 5\)](#page-20-0). Beide wirkten sich negativ auf die Fortpflanzung aus. Einen positiven Trend zeigte die Ausprägung >50% grabbarer Boden [\(Abbildung 6\)](#page-20-1). Beim Faktor lose Steine bewirkt die Ausprägung 1 einen signifikant negativen Effekt auf die Fortpflanzung [\(Abbildung 7\)](#page-21-0). Wird die Variable Hangneigung im Puffer 100m betrachtet, wird eine Vorliebe von Standorten mit einer gewissen durchschnittlichen Hangneigung ersichtlich. Die Verteilung der im Arc GIS berechneten Werte (grüne Punkte) macht dies deutlich [\(Abbildung 8\)](#page-21-1). Ebenfalls einen positiven Trend konnte bei den Naturwiesen und Heimweiden im Puffer 100m festgestellt werden [\(Tabelle 5\)](#page-20-0).

<span id="page-20-0"></span>Tabelle 5: Signifikante Tests \*\* = (p<0.001) und Trends \* = (p<0.05) aller untersuchten Landlebensraum bezogenen Parametern für die Fortpflanzung der Geburtshelferkröte. Die Faktorausprägungen grabbarer Boden 0-5% >50% sowie keine losen Steine entsprechen dem y-Achsenabschnitt. Ein Modell enthielt jeweils einen Faktor/Faktorausprägung oder eine Variable. KI = Konfidenzintervall

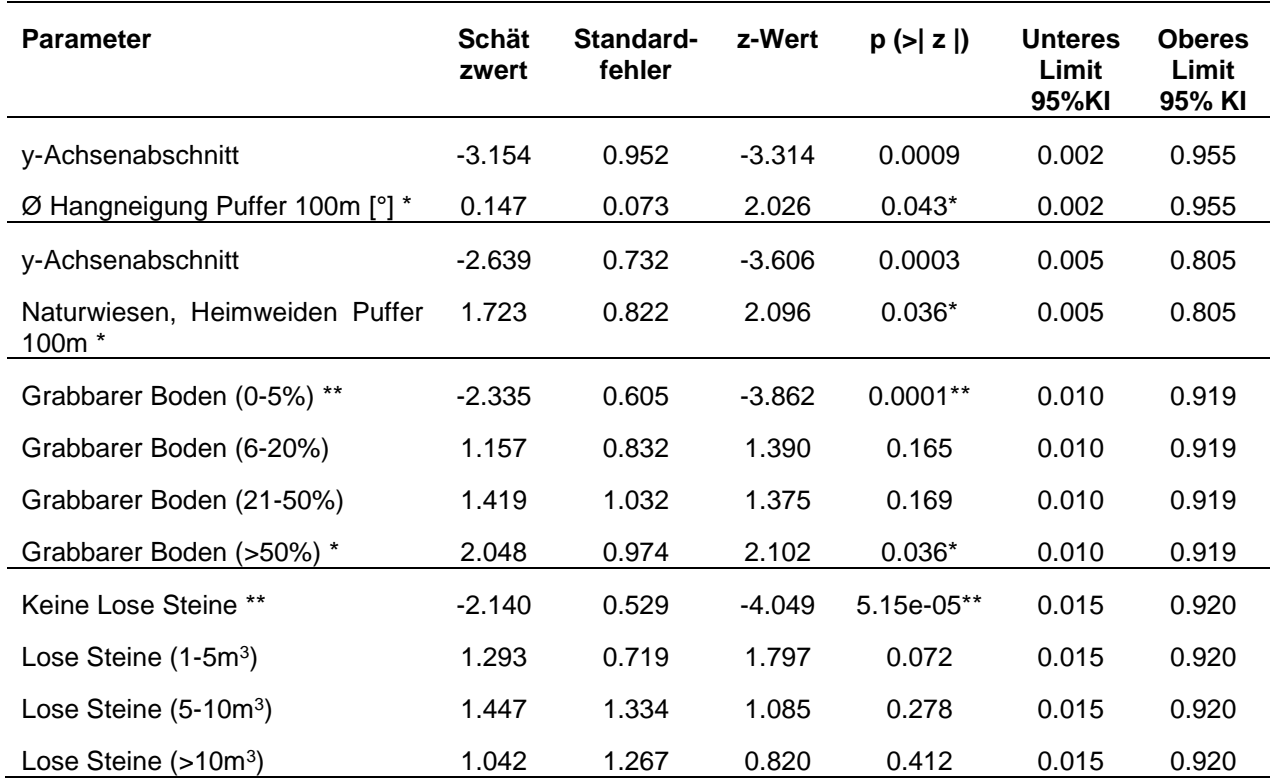

![](_page_20_Figure_4.jpeg)

<span id="page-20-1"></span>Abbildung 6: Der Faktor Grabbarer Boden mit der Ausprägung 1 hat einen signifikant negativen, während die Ausprägung 4 bei der Fortpflanzung durch die Geburtshelferkröte einen positiven Trend zeigt. Die grünen Punkte stellen die im Feld aufgenommenen Werte dar, die roten Linien bilden das Konfidenzintervall, die schwarze Linie beschreibt den Zusammenhang gemäss logistischer Regression.

![](_page_21_Figure_2.jpeg)

<span id="page-21-0"></span>Abbildung 7: Der Faktor Lose Steine mit der Ausprägung 1 hat einen signifikant negativen Effekt auf die Fortpflanzung durch die Geburtshelferkröte. Die grünen Punkte stellen die im Feld aufgenommenen Werte dar, die roten Linien bilden das Konfidenzintervall, die schwarze Linie beschreibt den Zusammenhang gemäss logistischer Regression.

![](_page_21_Figure_4.jpeg)

<span id="page-21-1"></span>Abbildung 8: Die kontinuierliche Variable Hangneigung Puffer 100m zeigt bei der Fortpflanzung durch die Geburtshelferkröte einen positiven Trend. Die grünen Punkte stellen die im Arc GIS berechneten Werte dar, die roten Linien bilden das Konfidenzintervall, die schwarze Linie beschreibt den Zusammenhang gemäss logistischer Regression.

Mit einem p-Wert von 0.054 erreicht die Variable Konnektivität den Schwellenwert von 0.05 knapp nicht. Dennoch ist eine negative Tendenz erkennbar [\(Abbildung 9\)](#page-22-0). Die weniger aussagekräftigen Ergebnisse sind wiederum dem Anhang F zu entnehmen.

![](_page_22_Figure_3.jpeg)

<span id="page-22-0"></span>Abbildung 9: Die kontinuierliche Variable Konnektivität zeigt bei der Fortpflanzung durch die Geburtshelferkröte einen negativen Trend. Die grünen Punkte stellen die im Arc GIS berechneten Werte dar, die roten Linien bilden das Konfidenzintervall, die schwarze Linie beschreibt den Zusammenhang gemäss logistischer Regression.

# <span id="page-23-0"></span>**4 Diskussion**

Mit dem Artenförderungsprogramm "Gruben-Graben-Geburtshelferkröte" versucht der Jurapark Aargau die Bestände der Geburtshelferkröte zu erhalten und zu fördern, indem neue Gewässer geschaffen und bereits bestehende aufgewertet werden. Dementsprechend wird beim Erstellen und Aussuchen des Standortes auf geeignete Landlebensräume geachtet. Umliegende Gemeinden sind nicht Teil dieses Projektes, sind aber sehr motiviert bezüglich dem Bau von neuen Gewässern sowie bei der Förderung von verschiedenen Amphibien mitzuwirken. Diese Arbeit soll den Erfolg des Artenförderungsprojektes sowie der umliegenden Gemeinden evaluieren. Dazu diente die Aufnahme und Ermittlung von verschiedenen Parametern, die eine Besiedlung und eine Fortpflanzung beeinflussen könnten.

An insgesamt 32.3% der Gewässer, welche zwischen 2000 und 2015 erbaut wurden, konnte eine Besiedlung ausgemacht werden. Trotz der Tatsache, dass die Geburtshelferkröte als schlechter Neubesiedler gilt (Joger & Schmidt, 2003), sprechen diese Zahlen doch für eine vorhandene Fähigkeit, neu erstellte Gewässer in relativ kurzer Zeit zu besiedeln. Eine Fortpflanzung hingegen war nur an 57.1% der besiedelten Gewässer festzustellen. Dies zeigt, dass möglicherweise eine Ansiedlung eben erst stattgefunden hat und die Fortpflanzung nicht sofort erfolgt. Bei Aufnahmen mit Artenzählung muss allerdings auch mit einer Unterschätzung der effektiven Anzahl Tiere/Larven gerechnet werden (Pellet & Schmidt, 2005).

### **Gewässer bezogene Parameter**

Durch die Anwendung der Bonferroni-Methodik wurde die Signifikanzschwelle stark nach unten korrigiert, was bei den Gewässer bezogenen Parametern zu keiner Signifikanz führte. Dennoch lassen sich einige Trends ausmachen. Dass sich die Anzahl Gewässer beispielsweise positiv auf die Besiedlung auswirkt, konnten auch die Untersuchungen von Kröpfli (2011) aufzeigen. Dies lässt darauf schliessen, dass Gewässerkomplexe den Einzelweihern vorgezogen werden könnten. Weiterhin ist die Beschaffenheit des Landlebensraumes, sowie die des Uferbereichs für die Geburtshelferkröte entscheidend, zumal dies ein Amphibium ist, welches hauptsächlich ans Gewässer gelangt um die Larven abzusetzen (Grossenbacher, 1988). Die Habitate sollten daher möglichst vegetationsarm beschaffen sein (Uthleb et al., 2003). Aufgrund des positiven Trends bei mehrheitlich kahlem Ufer und dem negativen Trend bei mehrheitlich bewachsenem Ufer können diese Aussagen für eine Besiedlung bestätigt werden. Ferner ist es wichtig, ein Gewässer in seiner Grösse zu erhalten und nicht mit einwachsenden Landpflanzen zuwachsen zu lassen. Sind keine einwachsenden Landpflanzen vorhanden, lässt dies die Besiedlungswahrscheinlichkeit steigen. Die hier vorliegenden Analysen bestätigen somit die Wichtigkeit regelmässiger Pflegemassnahmen. Bei der Fortpflanzung liessen sich positive Trends im Falle von sporadisch durchflutetem Gewässer erkennen. Ursprünglich besiedelte die Art v.a. Auenlandschaften mitsamt ihrer Zuflüsse und deren Rutschhängen (Ryser et al.,

2003). Auch Bäche können als Larvengewässer genutzt werden (Schlüpmann, 2009). Sporadisch durchflutetes Gewässer erwies sich deshalb bereits in anderen Untersuchungen als geeignetes Larvengewässer. Dabei sollte es aber neben der Durchströmung auch Stillwasserbereiche aufweisen (Barandun, 2007). Ist ein gewisser Bewuchs des Gewässers vorhanden, kann dies zudem die Larven vor Fressfeinden schützen, oder ihnen zumindest mehr Deckung verschaffen (Uthleb, 2012). Die Bevorzugung eines gewissen Anteils an Wasserlinsen könnte aber auch auf anderen biologischen Ursprüngen basieren. Da die Geburtshelferkröte eine sehr terrestrische Lebensweise besitzt, nimmt die Charakteristik des Gewässers wie z.B. die Grösse oder die Gewässertiefe bei einer Besiedlung und einer Fortpflanzung keine weitere grosse Rolle ein (Grossenbacher, 1988). Dies wird durch die hier vorliegenden Analysen bestärkt. In einer zukünftigen Untersuchung wäre jedoch die Messung der Besonnung direkt am Gewässer interessant. Diese deutete in den Analysen von Vuichard (2016) auf einen starken positiven Effekt.

#### **Landlebensraum bezogene Parameter**

Ein geeigneter Landlebensraum für die Geburtshelferkröte bietet viele verschiedene Strukturen, die als Versteckmöglichkeiten dienen (Ryser et al., 2003). Lose Steine beispielsweise können sich schnell erwärmen und bieten daher optimale Tagesverstecke (Sowig et al., 2003). Die hier vorliegenden Analysen zeigen deutlich, dass das Fehlen von losen Steinen die Besiedlungs- als auch die Fortpflanzungswahrscheinlichkeit stark senkt. Ein positiver Effekt wurde daher auch bei anderen Strukturen wie Trockenmauern, Scheiterbeigen, Wurzelstöcken und Felsen, wie auch bei einer steigenden Anzahl Ast- und Steinhaufen erwartet. Diese erwiesen sich jedoch als weniger Einfluss nehmend in Bezug auf eine Besiedlung oder eine Fortpflanzung. Durch eine Kombination jeglicher Strukturen liesse dies möglicherweise positive Effekte hervorrufen. Eine weitere Untersuchung, bei welcher ein solcher Vergleich der Daten stattfand, konnte diese Vermutung unterstreichen (Vuichard, 2016). Weiter hat eine vorgängige Studie gezeigt, dass besonnte und lückig bewachsene Hänge mit einem grossen Anteil an grabbarem Boden ideale Landlebensräume für die Geburtshelferkröten darstellen (Borgula & Zumbach, 2003). Bei Betrachtung der in dieser Untersuchung entstandenen Ergebnisse kann diese Aussage jedoch nur teilweise bestätigt werden. Während die Hangneigung im Puffer 100m einen positiven Trend bei der Besiedlung als auch bei der Fortpflanzung aufwies, sind jene der Besonnung nicht genug aussagekräftig (Anhang E & Anhang F). Im Falle einer Reproduktion bestätigen die Analysen aber eine Präferenz von Standorten mit viel grabbarem Boden [\(Abbildung 6\)](#page-20-1).

Bei der umliegenden landwirtschaftlich genutzten Fläche fand mit Hilfe der Arealstatistik eine Unterteilung in die Kategorien Ackerland und Naturwiesen/Heimweiden statt. Es wurde vermutet, dass die Auswirkungen jener beiden Kategorien nicht dieselbe sein wird. Eine Ackerlandbewirtschaftung kann für die Geburtshelferkröten eine Gefahr darstellen, zumal beispielsweise durch die Nutzung von Pestiziden die Qualität der Habitate abnehmen kann (Stoate et al., 2001). Die Sterberate wird zudem mit der Anwendung eines Pflugverfahrens extrem erhöht (Dürr et al., 1999). Durch eine intensive Bewirtschaftung von Ackerflächen kann weiterhin eine Fragmentierung der Lebensräume nicht ausgeschlossen werden (Piha et al., 2007). Alle diese Gefahrenpotentiale sind mögliche Erklärungen für die negativen Trends auf eine Besiedlung oder Fortpflanzung durch umliegende Ackerflächen. Im Gegensatz dazu steigt die Besiedlungs- und Fortpflanzungswahrscheinlichkeit mit angrenzenden Naturwiesen oder Heimweiden an. Dies deutet wiederum darauf hin, dass die Bewirtschaftungsform umliegender Flächen für eine Besiedlung massgeblich ist und deshalb beim Bau eines neuen Objektes im Vorfeld abgeklärt werden muss. Neben Ackerflächen sollen auch Strassen eine Barriere zwischen Populationen darstellen und somit den Genaustausch verringern können (Vos et al., 2001). Die Mortalität der Amphibien wird durch das Überqueren von Strassen erheblich gesteigert (Carr et al., 2002). Jene negativen Auswirkungen sind der Grund, weshalb diese Variable beim Bestimmen eines neuen Standortes nicht ignoriert werden darf. Eine weitere Untersuchung mit zusätzlichen Radien wäre interessant. Die Ergebnisse dieser Studie würden aufzeigen, bis zu welcher Distanz sich die Strassen auf eine Besiedlung auswirken könnten. Dasselbe gilt für die Fliessgewässer, jene Effekte waren bei den untersuchten Standorten nicht ausschlaggebend (Anhang E & Anhang F). Des Weiteren sollen auch Landschaftselemente wie der Waldanteil (Angelone et al., 2011) und die Siedlungen (Marsh & Trenham, 2001) einen Einfluss auf die Ausbreitung von Amphibien aufweisen. Während die Analysen von Kröpfli (2011) keinen Effekt auf die Besiedlung und einen negativen Effekt auf die Fortpflanzung durch den Anteil Waldfläche im Puffer 100m aufzeigten, liess sich bei den vorliegenden Untersuchungen weder bei der Besiedlung noch bei der Fortpflanzung ein Effekt darlegen. Vuichard (2016) hingegen beschrieb einen positiven Effekt auf die Besiedlung. Diese drei unterschiedlichen Ergebnisse lassen darauf schliessen, dass die Art des Waldes, welche beispielsweise die Beschaffenheit des Bodens und den Deckungsgrad beinhaltet, möglicherweise eine Rolle spielen und deshalb bei zukünftigen Untersuchungen beachtet werden müssten. Der Siedlungsanteil wiederum zeigte bei den Untersuchungen von Kröpfli (2011) negative Effekte, während die vorliegenden Ergebnisse keine Einflüsse erkennen liessen. Sind Gartenteiche ohne Fischbesatz vorhanden, ist es den Tieren möglich ihre Bestände in den Siedlungen zu halten (Eislöffel, 2003). Die Erreichbarkeit der Teiche wird jedoch durch die Gebäude gehemmt (Marsh & Trenham, 2001).

Sollen neue Standorte besiedelt werden, ist die Vernetzung von grosser Bedeutung. Je grösser die Distanz zwischen Populationen, umso geringer ist der Austausch von Individuen (Vos et al., 2001; Lowe, 2009). Diese Tatsache ist vor allem für die Geburtshelferkröte entscheidend, zumal sie als schlechter Neubesiedler gilt (Joger & Schmidt, 2003). Erstaunlicherweise wirkte sich die Vernetzung negativ auf die Fortpflanzung aus, wobei wie auch bei den Analysen von Kröpfli (2011) die Effekte auf die Besiedlung nicht genug aussagekräftig waren (Anhang E & Anhang F). Kröpfli (2011) konnte jedoch aufzeigen, dass bei einem gut vernetzten Standort die Populationsgrösse steigt. Zukünftige Projekte sollten sich daher nicht nur mit der Besiedlung und der Fortpflanzung, sondern auch mit der Populationsgrösse beschäftigen.

### **Vorschläge für das Artenförderungsprogramm**

Durch den Bau von neuen Gewässern kann einer Abnahme von Populationen entgegengewirkt werden (Goldberg & Waits, 2009). Die Feldaufnahmen haben gezeigt, dass inzwischen bereits mehrere neu erstellte Gewässer von der Geburtshelferkröte angenommen wurden. Wichtig bei der Fortsetzung dieses Projektes ist die Erhaltung oder Neuerstellung von temporären Gewässern. Aufgrund eines erhöhten Reproduktionserfolges gelten diese als ideale Fortpflanzungsgewässer. Die Etablierung oder das Aufbauen von grossen Populationen verschiedener Prädatoren kann durch das Austrocknen vermindert werden (Schmidt et al., 2015). Infolge der vorliegenden Analysen muss bei der Wahl eines neuen Standortes genügend Platz für einen Gewässerkomplex miteingeplant werden. Zudem ist die frühzeitige Organisation eines regelmässigen Pflegemanagements zwingend. Dadurch kann das Zuwachsen der Gewässer durch einen starken Sukzessionsvorgang vermindert und ein gewisses Mass an Wasserpflanzenbewuchs geregelt werden. Die Untersuchungen haben gezeigt, dass dadurch die Fortpflanzungswahrscheinlichkeit erhöht werden kann. Geburtshelferkröten wählen gerne einen Standort, bei welchem das Ufer des Gewässers hauptsächlich kahl und daher gut zugänglich ist. Empfohlen wird hier die Offenhaltung der Flächen mittels Beweidung (Uthleb et al., 2003). Um eine Fortpflanzung zu fördern, wird dem Jurapark ebenfalls nahe gelegt, beim Bau von Gewässern eine sporadische Durchflutung miteinzubauen. Die Wahl eines geeigneten Standortes hängt weiterhin auch von der näher liegenden Umgebung ab. Versteckmöglichkeiten wie lose Steine oder offener und grabbarer Boden zeigten stark positive Effekte. Für den Bau von neuen Objekten wird geraten, eine Umgebung mit einer gewissen Hangneigung zu wählen. Dies unterstützt eine Besiedlung, wie aber auch eine Fortpflanzung. Eine umliegende Fläche mit Naturwiesen und Heimweiden sind im Gegensatz zu einer Ackerfläche förderlich. Für einen zusätzlichen Schutz ist das Anlegen eines Pufferstreifens sinnvoll (Schmidt, 2009). Wie ein solcher erstellt wird und welche Breiten eingehalten werden müssen, wird vom Bundesamt für Umwelt vorgegeben (Marti et al., 1997). Empfohlen wird ebenfalls, Standorte die sich in der Nähe von Strassen befinden, zu meiden. Die Bedeutung der Konnektivität sollte in einer zukünftigen Untersuchung nochmals neu analysiert werden, indem auch die Populationsgrösse aller Standorte aufgenommen wird.

## <span id="page-27-0"></span>**5 Fazit**

Untersucht wurde der Effekt verschiedener Gewässer und Landlebensraum bezogener Parameter auf eine Besiedlung sowie eine Fortpflanzung durch die Geburtshelferkröte an neuer erstellten Gewässern. Die Analysen haben gezeigt, dass Gewässerkomplexe und möglichst sporadisch durchflutete Tümpel von der Geburtshelferkröten gerne angenommen werden. Ein Pflegemanagement soll zudem für einen kontrollierten Bewuchs von Land- und Wasserpflanzen im Gewässer selbst und am Ufer sorgen. Der optimale Landlebensraum beherbergt lose Steine und einen erheblichen Anteil an grabbarem Boden. Weiterhin soll bei der Wahl des Standortes auf eine gewisse vorhandene Hangneigung und auf die Bewirtschaftungsform der umliegenden Flächen geachtet werden. Hinweise für negative Auswirkungen von Strassen auf die Besiedlung wie auch auf die Fortpflanzung sind vorhanden. Negative Effekte auf die Fortpflanzung zeigten sich auch bei der Konnektivität. Nicht alle Parameter wirkten sich gleich stark auf eine Besiedlung wie auf die Fortpflanzung aus. Die Art der Auswirkung, sei es negativ oder positiv, war aber bezogen auf die Besiedlung wie auf die Fortpflanzung grösstenteils dieselbe.

Für ein Artenförderungsprogramm ist es sehr wichtig die lokalen Populationsdynamiken zu kennen. Eine hierfür notwendige Information ist die Kenntnis über die jeweiligen Populationsgrössen aller Gewässer, aufgezeichnet über mehrere Jahre. Wie wird sich diese aufgrund des Einwirkens verschiedener Faktoren verändern? Können bestimmte Faktoren möglicherweise zum Aussterben einer Population führen? Eine solch erweiterte Untersuchung würde dem Jurapark Aufschluss erbringen, wo und wie viele weitere Gewässer noch erstellt werden müssen. Dies erfordert die Aufnahme von jeglichen Kleingewässern im Dreiklang-Gebiet. Diese Arbeit setzte sich mit sehr vielen verschiedenen Parametern auseinander. Eine geringere Vielfalt an Parametern wäre für eine weitere, ähnliche Untersuchung empfehlenswert. Weiterhin wäre eine Analyse, welche die Effekte einer vorhandenen Konkurrenz mit anderen Amphibien im selben Gewässer beinhaltet, interessant.

## **Danksagungen**

Ich bedanke mich sehr bei Dr. Benedikt R. Schmidt und Prof. Dr. Roland F. Graf für ihre Unterstützung als Betreuer. Bei Fragen und Anliegen nahmen sie sich stets Zeit für mich. Danken möchte ich dem Jurapark Aargau, der mich finanziell unterstützte, und welcher dieses Projekt erst ermöglichte. Ein grosses Dankeschön geht an Petra Bachmann und Andrea Lips für ihre ständig beratende Funktion und die Hilfestellung im Feld. Vielen Dank an Daniel Meier für das Mitwirken bei den Feldaufnahmen. Danke Martin Geilhausen und Martina Hediger Wille, für die Unterstützung bei der Anwendung von Arc GIS. Für die Statistikberatung bedanke ich mich bei Dr. Peter Kauf, Dr. Ivo Kaelin, Prof. Dr. Urs Mürset und Dr. Sabine Schilling. Bedanken möchte ich mich auch bei Christoph Bühler für die Unterstützung bei der Datenbeschaffung. Herzlichen Dank an alle betroffenen Landbesitzer, die mir Zutritt zu den Gewässern ermöglicht haben. Vielen Dank an alle lokalen Fachpersonen für die Zustellung der Informationen betreffender Baujahre. Danken möchte ich meiner Familie, die mir bei den Feldaufnahmen und als mentale Unterstützung zur Seite stand.

## <span id="page-29-0"></span>**6 Literaturverzeichnis**

- Abdi, H. (2007). The Bonferonni and Sidak Corrections for Multiple Comparisons. *Encyclopedia of Measurement and Statistics*, S. 1-9.
- Angelone, S., Kienast, F., & Holderegger, R. (2011). Where movement happens: scale-dependent landscape effects on genetic differentiation in the European tree frog. *Ecography*, S. 1-9.
- anon. (2016). *Regelquerschnitt*. (wikia, Herausgeber) Abgerufen am 20. August 2016 von autobahn.wikia.com: http://autobahn.wikia.com/wiki/Regelquerschnitt
- BAFU (Hrsg.). (2011). *Liste der national prioritären Arten.*
- Barandun, J. (2007). Geburtshelferkröten (*Alytes obstetricans*) und Gelbbauchunken (*Bombina variegata*) in Fließgewässern. *Zeitschrift für Feldherpetologie 14*, S. 25-38.
- Bland, J., & Altman, D. (1995). Multiple significance tests: The Bonferroni method. *BMJ 310*, S. 170.
- Borgula, A., & Zumbach, S. (2003). Verbreitung und Gefährdung der Geburtshelferkröte (*Alytes obstetricans*) in der Schweiz. *Zeitschrift für Feldherpetologie 10*, S. 11-26.
- Bundesamt für Landestopografie swisstopo (Hrsg.). (2014). Landeskarte Schweiz 1:25000. Schupfart - Kaisten -Schinznach-Dorf.
- Bundesamt für Statistik a (Hrsg.). (2016). *Arealstatistik nach Standardnomenklatur 2004*. Abgerufen am 22. Juli 2016 von www.bfs.admin.ch: http://www.bfs.admin.ch/bfs/portal/de/index/dienstleistungen/geostat/datenbeschreibung/ar ealstatistik\_noas04.html
- Bundesamt für Statistik b (Hrsg.). (2016). *Amtliches Gemeindeverzeichnis*. Abgerufen am 16. August 2016 von www.bfs.admin.ch: http://www.bfs.admin.ch/bfs/portal/de/index/infothek/nomenklaturen/blank/blank/gem\_liste/0 3.html
- Carr, L.W., & Fahrig, L. (2001). Effect of Road Traffic on Two Amphibian Species of Differing Vagility. *Conservation Biology 15*, S. 1071–1078.
- Carr, L.W., Fahrig, L., & Pope, S.E. (2002). Impacts of Landscape Transformation by Roads. In K. Gutzwiller, *Concepts and applications of landscape ecology in biological conservation* (S. 225-243). New York: Springer-Verlag.
- Cayuela, H., Lambrey, J., Vacher, J.-P., & Miaud, C. (2015). Highlighting the effects of land-use change on a threatened amphibian in a human-dominated landscape. *The Society of Population Ecology and Springer 57*, S. 433-443.
- Departement Bau, Verkehr und Umwelt Kanton Aargau (Hrsg.). (2013). Beurteilungsfragebogen Geburtshelferkröten Laichgebiete mit Karte. Aarau: Abteilung Landschaft und Gewässer.
- Dürr, S., Berger, G., & Kretschmer, H. (1999). Effekte acker- und pflanzenbaulicher Bewirtschaftung auf Amphibien und Empfehlungen für die Bewirtschaftung in Amphibien-Reproduktionszentren. *Rana Sonderheft 3*, S. 101-116.
- Eislöffel, F. (1996). *Die Amphibien und Reptilien in Rheinland-Pfalz.* (A. Bitz, K. Fischer, L. Simon, R. Thiele, & M. Veith, Hrsg.) Landau: GNOR.
- Eislöffel, F. (2003). Verbreitung, Bestandessituation und Schutz der Geburtshelferkröte (*Alytes obstetricans*) in Rheinland Pfalz. *Zeitschrift für Feldherpetologie 10*, S. 47-52.
- Ficetola, G.F., & De Bernardi, F. (2004). Amphibians in a human-dominated landscape: the community structure is related to habitat features and isolation. *Biological Conservation 119*, S. 219-230.
- Ficetola, G.F., Padoa-Schioppa, E., & De Bernardi, F. (2008). Influence of Landscape Elements in Riparian Buffers on the Conservation of Semiaquatic Amphibians. *Conservation Biology 23, 1*, S. 114-123.
- Fischer, M., Altermatt, F., Arlettaz, R., Bartha, B., Baur, B., Bergamini, A., . . . Zumbach, S. (2014). *Zustand der Biodiversität in der Schweiz.* (SCNAT, Agroscope, CABI, CJB, Eawag, IBZ, . . . zooschweiz, Hrsg.)
- Fritz, K. (2003). 11 Jahre "Wohngemeinschaft" mit Geburtshelferkröten Langjährige Beobachtungen an einer Population im Garten und Hof. *Zeitschrift für Feldherpetologie 10*, S. 129-142.
- Goldberg, C., & Waits, L.P. (2009). Using habitat models to determine conservation priorities for pond-breeding amphibians in a privately-owned landscape of northern Idaho, USA. *Biological Conservation 142*, S. 1096-1104.
- Grossenbacher, K. (1988). *Verbreitungsatlas der Amphibien der Schweiz.* Basel: Schweizerischer Bund für Naturschutz.
- Günther, R., & Scheidt, U. (1996). *Die Amphibien und Reptilien Deutschlands.* (R. Günther, Hrsg.) Jena: Gustav Fischer Verlag.
- Hanski, I. (1999). *Metapopulation Ecology.* New York: Oxford University Press.
- Hanski, I., Kuussaari, M., & Nieminen, M. (1994). Metapopulation Structure and Migration in the Butterfly Melitaea cinxia. *Ecology 75, 3*, S. 747-762.
- Joger, U., & Schmidt, D. (2003). Verbreitung und Bestandessituation der Geburtshelferkröte (*Alytes obstetricans*) in Hessen. *Zeitschrift für Feldherpetologie 10*, S. 53-59.
- Kröpfli, M. (2011). *Factors influencing colonization of created habitats by an endangered amphibian species - Master Thesis.* Bern: Philosophisch-naturwissenschaftliche Fakultät der Universität Bern.
- Lowe, W.H. (2009). What drives long-distance dispersal? A test of theoretical predictions. *Ecology 90, 6*, S. 1456-1462.
- Marsh, D.M., & Trenham, P.C. (2001). Metapopulation Dynamics and Amphibian Conservation. *Conservation Biology 15*, S. 40-49.
- Marti, K., Krüsi, B.O., Heeb, J., & Theis, E. (1997). *Pufferzonen-Schlüssel.* (BUWAL, Hrsg.) Bern. Von www.bafu.admin.ch. abgerufen
- Mermod, M., Zumbach, S., Borgula, A., Lüscher, B., Pellet, J., & Schmidt, B.R. (2010). *Praxismerkblatt Artenschutz Geburtshelferkröte Alytes obstetricans.* (Karch, Hrsg.)
- Moore, J.A., Tallmon, D.A., Nielsen, J., & Pyare, S. (2011). Effects of the landscape on boreal toad gene flow: does the pattern–process relationship hold true across distinct landscapes at the northern range margin? *Molecular Biology 20*, S. 4858–4869.
- O'Grady, J.J., Brook, B.W., Reed, D.H., Ballou, J.D., Tonkyn, D.W., & Frankham, R. (2006). Realistic levels of inbreeding depression strongly affect extinction risk in wild populations. *Biological Conservation 133*, S. 42-51.
- Pellet, J., & Schmidt, B.R. (2005). Monitoring distributions using call surveys: Estimating site occupancy, detection probabilities and inferring absence. *Biological Conservation 123*, S. 27-35.
- Piha, H., Luoto, M., & Merila, J. (2007). Amphibian occurence is influenced by current and historic landscape characteristics. *Ecological Applications 17, 8*, S. 2298–2309.
- Ryser, J., Lüscher, B., Neuenschwander, U., & Zumbach, S. (2003). Geburtshelferkröten im Emmental, Schweiz. *Zeitschrift für Feldherpetologie 10*, S. 27-35.
- Schlüpmann, M. (2009). Ökologie und Situation der Geburtshelferkröte (*Alytes obstetricans*) im Raum Hagen (NRW). *Zeitschrift für Feldherpetologie 16*, S. 45-85.
- Schlüpmann, M., Geiger, A., & Willigalla, C. (2006). Areal, Höhenverbreitung und Habitatbindung ausgewählter Amphibien- und Reptilienarten in Nordrhein-Westfalen. *Zeitschrift für Feldherpetologie, Supplement 10*, S. 127-164.
- Schmidt, B.R. (2009). Landnutzung fern vom Laichgewässer beeinflusst das Vorkommen von Amphibien am Laichgewässer. *Zeitschrift für Feldherpetologie 16 (1)* , S. 1-9.
- Schmidt, B.R., & Zumbach, S. (2005). *Rote Liste der gefährdeten Amphibien der Schweiz.* (BUWAL, Hrsg.) Von www.karch.ch. abgerufen
- Schmidt, B.R., Furrer, S., Kwet, A., Lötters, S., Rödder, D., Sztatecsny, M., . . . Zumbach, S. (2009). Desinfektion als Massnahme gegen die Verbreitung von Chytridiomykose bei Amphibien. *Zeitschrift für Feldherpetologie, Supplement 15*, S. 229-241.
- Schmidt, B.R., Zumbach, S., Tobler, U., & Lippuner, M. (2015). Amphibien brauchen temporäre Gewässer. *Zeitschrift für Feldherpetologie 22*, S. 137-150.
- Semlitsch, R.D. (2000). Principles for management of aquatic-breeding amphibians. *Journal of wildlife management 64, 3*, S. 615-631.
- Smith, M.A., & Green, D.M. (2005). Dispersal and the metapopulation paradigm in amphibian ecology and conservation: are all amphibian populations metapopulations? *Ecography 28*, S. 110-128.
- Sowig, P., Fritz, K., & Laufer, H. (2003). Verbreitung, Habitatansprüche und Bestandessituation der Geburtshelferkröte (*Alytes obstetricans*) in Baden-Württemberg. *Zeitschrift für Feldherpetologie 10*, S. 37-46.
- Stoate, C., Boatman, N.D., Borralho, R.J., Carvalho, C.R., de Snoo, G.R., & Eden, P. (2001). Ecological impacts of arable intensification in Europe. *Journal of Environmental Management 63*, S. 337–365.
- Stuart, S.N., Chanson, J.S., Cox, N.A., Young, B.E., Rodrigues, A.S.L., Fischman, D.L., & Waller, R.W. (2004). Status and Trends of Amphibian Declines and Extinctions Worldwide. *Science*, S. 1783-1786.
- Stumpel, A.HP., & van der Voet, H. (1998). Characterizing the suitability of new ponds for amphibians. *Amphibia-Reptilia 19*, S. 125-142.
- Taylor, P., Fahrig, L., Henein, K., & Merriam, G. (1993). Connectivity Is a Vital Element of Landscape Structure. *Oikos 68, 3*, S. 571-573.
- Teixeira, J.A. (2012). Action Plan for the Conservation of the Common Midwife Toad (*Alytes obstetricans*) in the European Union. *European Commission*.
- Uthleb, H. (2009). Zur Aktivität von Larven der Geburtshelferkröte (*Alytes obstetricans*) in Abhängigkeit von der Temperatur und dem Hell-Dunkel-Wechsel. *Zeitschrift für Herpetologie 16*, S. 219-225.
- Uthleb, H. (2012). *Die Geburtshelferkröte-Brutpflege ist männlich.* Bielefeld: Laurenti Verlag.
- Uthleb, H., Scheidt, U., & Meyer, F. (03. 2003). Die Geburtshelferkröte (*Alytes obstetricans*) an ihrer nordöstlichen Verbreitungsgrenze: Vorkommen, Habitatnutzung und Gefährdung in Thüringen und Sachsen-Anhalt. *Zeitschrift für Feldherpetologie 10*, S. 67-82.
- Van Buskirk, J. (2012). Permeability of the landscape matrix between amphibian breeding sites. *Ecology and Evolution 2, 12*, S. 3160–3167.
- Vos, C.C., Antonisse-De Jong, A.G., Goedhart, P.W., & Smulders, M.J.M. (2001). Genetic similarity as a measure for connectivity between fragmented populations of the moor frog (*Rana arvalis*). *Heredity 86*, S. 598-608.
- Vos, C.C., Goedhart, P., Lammertsma, D.R., & Spitzen-Van der Sluijs, A.M. (2007). Matrix permeability of agricultural landscapes: an analysis of movements of the common frog (*Rana temporaria*). *Herpetological Journal 17, 3*, S. 174-182.
- Vuichard, S. (2016). *Assessing the success of habitats created for amphibian conservation - Master Thesis* (unveröffentlicht Ausg.). Universität Zürich.

# **Abbildungsverzeichnis**

[Abbildung 1: Analysierte Gewässer im Jurapark Aargau und in den umliegenden Gemeinden Frick](#page-9-0)  [und Möhlin. Klassifizierte Bestandsgrössen des Amphibienmonitorings AG \(AM AG\) sind in rot,](#page-9-0)  [gelb und grün gekennzeichnet \(Ausgangspopulationen\). gross: falls im Gebiet zwischen 1999 und](#page-9-0)  [2015 mindestens 2x mehr als 12 Tiere beobachtet wurden; mittel: falls im Gebiet zwischen 1999](#page-9-0)  [und 2015 einmal mehr als 12 Tiere beobachtet wurden; klein: falls im Gebiet zwischen 1999 und](#page-9-0)  [2015 nie mehr als 12 Tiere beobachtet wurden. Teilweise gibt es Überschneidungen zwischen den](#page-9-0)  [analysierten Gewässern und den Ausgangspopulationen.](#page-9-0) ..............................................................7

[Abbildung 2: Die kontinuierliche Variable Anzahl Gewässer zeigt bei der Besiedlung durch die](file:///C:/Users/Aline%20Meyer/Dropbox/Bachelorarbeit/Bachelorarbeit_Aline_Meyer.docx%23_Toc464474583)  [Geburtshelferkröte einen positiven Trend. Die grünen Punkte stellen die im Feld aufgenommenen](file:///C:/Users/Aline%20Meyer/Dropbox/Bachelorarbeit/Bachelorarbeit_Aline_Meyer.docx%23_Toc464474583)  [Werte dar, die roten Linien bilden das Konfidenzintervall, die schwarze Linie beschreibt den](file:///C:/Users/Aline%20Meyer/Dropbox/Bachelorarbeit/Bachelorarbeit_Aline_Meyer.docx%23_Toc464474583)  [Zusammenhang gemäss logistischer Regression..........................................................................14](file:///C:/Users/Aline%20Meyer/Dropbox/Bachelorarbeit/Bachelorarbeit_Aline_Meyer.docx%23_Toc464474583)

[Abbildung 3: Der Faktor Lose Steine mit der Ausprägung 1 hat einen signifikant negativen Effekt,](file:///C:/Users/Aline%20Meyer/Dropbox/Bachelorarbeit/Bachelorarbeit_Aline_Meyer.docx%23_Toc464474584)  [während die Ausprägung 2 bei der Besiedlung durch die Geburtshelferkröte einen positiven Trend](file:///C:/Users/Aline%20Meyer/Dropbox/Bachelorarbeit/Bachelorarbeit_Aline_Meyer.docx%23_Toc464474584)  [zeigt. Die grünen Punkte stellen die im Feld aufgenommenen Werte dar, die roten Linien bilden](file:///C:/Users/Aline%20Meyer/Dropbox/Bachelorarbeit/Bachelorarbeit_Aline_Meyer.docx%23_Toc464474584)  [das Konfidenzintervall, die schwarze Linie beschreibt den Zusammenhang gemäss logistischer](file:///C:/Users/Aline%20Meyer/Dropbox/Bachelorarbeit/Bachelorarbeit_Aline_Meyer.docx%23_Toc464474584)  [Regression....................................................................................................................................15](file:///C:/Users/Aline%20Meyer/Dropbox/Bachelorarbeit/Bachelorarbeit_Aline_Meyer.docx%23_Toc464474584)

Abbildung 4: Der Faktor [grabbarer Boden mit der Ausprägung 1 hat einen negativen Effekt auf die](file:///C:/Users/Aline%20Meyer/Dropbox/Bachelorarbeit/Bachelorarbeit_Aline_Meyer.docx%23_Toc464474585)  [Besiedlung durch die Geburtshelferkröte. Die grünen Punkte stellen die im Feld aufgenommenen](file:///C:/Users/Aline%20Meyer/Dropbox/Bachelorarbeit/Bachelorarbeit_Aline_Meyer.docx%23_Toc464474585)  [Werte dar, die roten Linien bilden das Konfidenzintervall, die schwarze Linie beschreibt den](file:///C:/Users/Aline%20Meyer/Dropbox/Bachelorarbeit/Bachelorarbeit_Aline_Meyer.docx%23_Toc464474585)  [Zusammenhang gemäss logistischer Regression..........................................................................16](file:///C:/Users/Aline%20Meyer/Dropbox/Bachelorarbeit/Bachelorarbeit_Aline_Meyer.docx%23_Toc464474585)

[Abbildung 5: Die kontinuierliche Variable Hangneigung Puffer 100m zeigt bei der Besiedlung durch](file:///C:/Users/Aline%20Meyer/Dropbox/Bachelorarbeit/Bachelorarbeit_Aline_Meyer.docx%23_Toc464474586)  [die Geburtshelferkröte einen positiven Trend. Die grünen Punkte stellen die im Arc GIS](file:///C:/Users/Aline%20Meyer/Dropbox/Bachelorarbeit/Bachelorarbeit_Aline_Meyer.docx%23_Toc464474586)  [berechneten Werte dar, die roten Linien bilden das Konfidenzintervall, die schwarze Linie](file:///C:/Users/Aline%20Meyer/Dropbox/Bachelorarbeit/Bachelorarbeit_Aline_Meyer.docx%23_Toc464474586)  [beschreibt den Zusammenhang gemäss logistischer Regression.](file:///C:/Users/Aline%20Meyer/Dropbox/Bachelorarbeit/Bachelorarbeit_Aline_Meyer.docx%23_Toc464474586) ................................................16

[Abbildung 6: Der Faktor Grabbarer Boden mit der Ausprägung 1 hat einen signifikant negativen,](file:///C:/Users/Aline%20Meyer/Dropbox/Bachelorarbeit/Bachelorarbeit_Aline_Meyer.docx%23_Toc464474587)  [während die Ausprägung 4 bei der Fortpflanzung durch die Geburtshelferkröte einen positiven](file:///C:/Users/Aline%20Meyer/Dropbox/Bachelorarbeit/Bachelorarbeit_Aline_Meyer.docx%23_Toc464474587)  [Trend zeigt. Die grünen Punkte stellen die im Feld aufgenommenen Werte dar, die roten Linien](file:///C:/Users/Aline%20Meyer/Dropbox/Bachelorarbeit/Bachelorarbeit_Aline_Meyer.docx%23_Toc464474587)  [bilden das Konfidenzintervall, die schwarze Linie beschreibt den Zusammenhang gemäss](file:///C:/Users/Aline%20Meyer/Dropbox/Bachelorarbeit/Bachelorarbeit_Aline_Meyer.docx%23_Toc464474587)  logistischer Regression. [................................................................................................................18](file:///C:/Users/Aline%20Meyer/Dropbox/Bachelorarbeit/Bachelorarbeit_Aline_Meyer.docx%23_Toc464474587)

[Abbildung 7: Der Faktor Lose Steine mit der Ausprägung 1 hat einen signifikant negativen Effekt](file:///C:/Users/Aline%20Meyer/Dropbox/Bachelorarbeit/Bachelorarbeit_Aline_Meyer.docx%23_Toc464474588)  [auf die Fortpflanzung durch die Geburtshelferkröte. Die grünen Punkte stellen die im Feld](file:///C:/Users/Aline%20Meyer/Dropbox/Bachelorarbeit/Bachelorarbeit_Aline_Meyer.docx%23_Toc464474588)  [aufgenommenen Werte dar, die roten Linien bilden das Konfidenzintervall, die schwarze Linie](file:///C:/Users/Aline%20Meyer/Dropbox/Bachelorarbeit/Bachelorarbeit_Aline_Meyer.docx%23_Toc464474588)  [beschreibt den Zusammenhang gemäss logistischer Regression.](file:///C:/Users/Aline%20Meyer/Dropbox/Bachelorarbeit/Bachelorarbeit_Aline_Meyer.docx%23_Toc464474588) ................................................19

![](_page_35_Picture_73.jpeg)

# **Tabellenverzeichnis**

Tabelle 1: Verwendete GIS-Layer [...................................................................................................7](#page-9-1)

[Tabelle 2: Trends \\* = \(p<0.05\) aller untersuchten Gewässer bezogenen Parametern für die](#page-15-2)  [Besiedlung der Geburtshelferkröte, Signifikanzen \(p<0.001\) waren keine vorhanden. Ein Modell](#page-15-2)  [enthielt jeweils einen Faktor/Faktorausprägung oder eine Variable. KI = Konfidenzintervall](#page-15-2) .......... 13

Tabelle 3: Signifikante Tests \*\* =  $(p<0.001)$  und Trends \* =  $(p<0.05)$  aller untersuchten [Landlebensraum bezogenen Parametern für die Besiedlung der Geburtshelferkröte. Die](#page-16-1)  [Faktorausprägungen grabbarer Boden 0-5% und keine losen Steine entsprechen dem y-](#page-16-1)[Achsenabschnitt. Ein Modell enthielt jeweils einen Faktor/Faktorausprägung oder eine Variable. KI](#page-16-1)  [= Konfidenzintervall.......................................................................................................................14](#page-16-1)

[Tabelle 4: Trends \\* = \(p<0.05\) aller untersuchten Gewässer bezogenen Parametern für die](#page-19-1)  [Fortpflanzung der Geburtshelferkröte, Signifikanzen \(p<0.001\) waren keine vorhanden. Ein Modell](#page-19-1)  [enthielt jeweils einen Faktor/Faktorausprägung oder eine Variable. KI = Konfidenzintervall](#page-19-1) ..........17

Tabelle 5: Signifikante Tests \*\* =  $(p<0.001)$  und Trends \* =  $(p<0.05)$  aller untersuchten [Landlebensraum bezogenen Parametern für die Fortpflanzung der Geburtshelferkröte. Die](#page-20-0)  [Faktorausprägungen grabbarer Boden 0-5% >50% sowie keine losen Steine entsprechen dem y-](#page-20-0)[Achsenabschnitt. Ein Modell enthielt jeweils einen Faktor/Faktorausprägung oder eine Variable. KI](#page-20-0)  [= Konfidenzintervall.......................................................................................................................18](#page-20-0)

[Tabelle 6: ID aller untersuchter Gewässer, zum einen die ID in der Karte im Methodenteil \(Kapitel](#page-41-0)  [2.2\), und zum anderen die verwendete ID in den GIS Analysen. Standorte bei welchen nur Larven](#page-41-0)  [gefunden, aber keine Rufer gehört wurden, erhielten für die Analysen den Wert "Besiedelt" und](#page-41-0)  ["Fortpflanzung vorhanden". Hier sind die Feldaufnahmen aufgeführt. Nicht im Jurapark sind die](#page-41-0)  [Gemeinden Frick und Möhlin.........................................................................................................39](#page-41-0)

Tabelle 7: [Auswahl aller erklärender Variablen und Faktoren mit Ausprägungen, welche bei den](#page-46-0)  [Analysen mit den bestimmenden Faktoren Besiedlung und Fortpflanzung verwendet wurden.](#page-46-0) .....44

[Tabelle 8: Tests aller untersuchten Gewässer bezogenen Parametern für die Besiedlung der](#page-51-0)  [Geburtshelferkröte, signifikante Tests \\*\\* = \(p<0.001\) und Trends \\* = \(p<0.05\), KI =](#page-51-0)  [Konfidenzintervall. Ein Modell enthielt jeweils einen Faktor/Faktorausprägung oder eine Variable.](#page-51-0) [......................................................................................................................................................49](#page-51-0)

[Tabelle 9: Tests aller untersuchten Landlebensraum bezogenen Parametern für die Besiedlung](#page-53-0)  der Geburtshelferkröte, signifikante Tests \*\* = (p<0.001) und Trends \* = (p<0.05), KI = [Konfidenzintervall. Ein Modell enthielt jeweils einen Faktor/Faktorausprägung oder eine Variable.](#page-53-0) 

[Die Faktorausprägungen grabbarer Boden 0-5% und](#page-53-0) keine losen Steine entsprechen dem y-[Achsenabschnitt............................................................................................................................51](#page-53-0) [Tabelle 10: Tests aller untersuchten Gewässer bezogenen Parametern für die Fortpflanzung der](#page-55-0)  Geburtshelferkröte, signifikante Tests \*\* = (p<0.001) und Trends \* = (p<0.05), KI = [Konfidenzintervall. Ein Modell enthielt jeweils einen Faktor/Faktorausprägung oder eine Variable.](#page-55-0) [......................................................................................................................................................53](#page-55-0) [Tabelle 11: Tests aller untersuchten Landlebensraum bezogenen Parametern für die Fortpflanzung](#page-57-0)  [der Geburtshelferkröte, signifikante Tests \\*\\* = \(p<0.001\) und Trends \\* = \(p<0.05\), KI](#page-57-0) = [Konfidenzintervall. Ein Modell enthielt jeweils einen Faktor/Faktorausprägung oder eine Variable.](#page-57-0)  [Die Faktorausprägungen grabbarer Boden 0-5% und keine losen Steine entsprechen dem y-](#page-57-0)[Achsenabschnitt............................................................................................................................55](#page-57-0)

# <span id="page-38-0"></span>**Anhang**

![](_page_38_Picture_75.jpeg)

### **Anteil Wald/Siedlung innerhalb des Puffers 100m**

- Vector Datensatz Primärflächen herunterladen vom HSR
- mit Werkzeug Clip auf Perimeter zuschneiden
- Attributtabelle öffnen Select by Attributes Wald und Siedlung auswählen und mit diesen Daten neues Shapefile erstellen
- Attributtabelle öffnen Add field mit dem Namen "Code" Select by Attributes jeweils eine Sparte wählen z.B. Wald – Auf Spalte "Code" klicken – Field Calculator – Codenummer eingeben und berechnen lassen
- mit Werkzeug Dissolve jeweils dieselben Codenummern zusammenfassen
- mit Werkzeug Intersect die Primärflächen mit dem Puffer 100m zerschneiden
- mit Werkzeug Dissolve Flächen mit derselben ID (Gewässer) und derselben Codenummer zusammenfassen
- Attributtabelle öffnen Add field Calculate Geometry Area m<sup>2</sup>

### **Anteil Fliessgewässer innerhalb des Puffers 100m**

- mit Werkzeug Intersect den Layer Fliessgewässer mit dem Puffer 100m zerschneiden
- mit Werkzeug Dissolve anhand der ID des Gewässers (hat im Layer Puffer dieselbe Nummer) zusammenfassen
- Attributtabelle öffnen Add field Calculate Geometry Length in m

### **Anteil Strassen innerhalb des Puffers 100m**

- im Strassenlayer jede einzelne Kategorie selektieren und davon jeweils einen einzelnen Layer generieren
- mit Werkzeug Buffer einen Puffer um jede Strassenkategorie mit der jeweiligen vorgegeben Breite (Kapitel [2.4;](#page-12-0) für den Puffer nur die halbe Strassenbreite benutzen)
- mit Werkzeug Union alle Strassenbuffer zusammennehmen
- mit Werkzeug Intersect auf den Puffer 100m zuschneiden
- mit Werkzeug Dissolve nach ID zusammenfassen
- Attributtabelle öffnen Add Field Calculate Geometry Area  $m^2$

### **Arealstatistik**

- Excel File vom Bundesamt für Statistik (Bundesamt für Statistik a, 2016) herunterladen und in mehrere Excel Files aufteilen, da Datenmenge zu gross um sie in einem Excel File öffnen zu können
- Entsprechende Gemeindenummer gemäss Dokument von Bundesamt für Statistik selektieren (Bundesamt für Statistik b, 2016)
- 17 Klassen der Arealstatistik 2004/2009 verwenden
- Nr. 7 für Ackerland und Nr. 8 für Naturwiesen, Heimweiden
- Tabelle einlesen im "Catalog" Kontextmenu Excel File Create Feature Class From XY Table

### **Anteil Waldrand**

- Primärfläche Waldanteil separates Shapefile erstellen
- Puffer 100m einblenden
- Neues Linienshapefile erstellen
- Bei denjenigen Puffern wo sich Waldanteile befinden, Waldrand mit Linien editieren
- mit Werkzeug Dissolve die Waldrandanteile derselben Gewässer ID zusammenfassen
- Attributtabelle öffnen Add field Calculate Geometry Length  $m^2$

### **Distanz zwischen Gewässer und Waldrand**

- Neues Shapefile erstellen
- Gewässerlayer einblenden
- mit Werkzeug Measure jeweils die Distanz vom Gewässer bis zum nächst gelegenen Waldrand messen

#### **Distanz zu jedem Gewässer (Grundlage für die Berechnung der Konnektivität)**

- Eine Liste erstellen mit allen Kleingewässern im Dreiklanggebiet, welche die Gewässer vom kantonalen Monitoring (Ausgangspopulationen), die nicht untersuchten restlichen Kleingewässer, sowie die untersuchten Gewässer enthält.
- mit Werkzeug Generate Near Table Distanzen berechnen
- Als Input und Near Feature den Layer mit den besuchten Gewässern verwenden
- Search Radius dem Perimeter anpassen
- Option Find only closest feature deaktivieren
- $\bullet$  In der generierten Tabelle Atributtabelle öffnen Add field Distanz in m/1000 -> erhält km welche für die Berechnung der Konnektivität erforderlich ist

#### **Sonneneinstrahlung**

- mit Werkzeug Area solar radiation und dem dhm25 als Input
- Zeitraum 1.März 31. Oktober, Tagesintervall:14 ; Stundenintervall: 0.5, alle anderen Einstellungen so belassen
- mit Werkzeug Zonal Statistics as Table auf den Puffer 100m zuschneiden und Mittelwert berechnen

#### **Hangneigung**

- Mit Werkzeug Slope die Hangneigung berechnen, Berechnung in Grad °
- mit Werkzeug Zonal Statistics as Table auf den Puffer 100m zuschneiden und Mittelwert berechnen

## **Anhang B: Liste aller besuchten Gewässer**

<span id="page-41-0"></span>Tabelle 6: ID aller untersuchter Gewässer, zum einen die ID in der Karte im Methodenteil (Kapitel [2.2\)](#page-7-2), und zum anderen die verwendete ID in den GIS Analysen. Standorte bei welchen nur Larven gefunden, aber keine Rufer gehört wurden, erhielten für die Analysen den Wert "Besiedelt" und "Fortpflanzung vorhanden". Hier sind die Feldaufnahmen aufgeführt. Nicht im Jurapark sind die Gemeinden Frick und Möhlin.

![](_page_41_Picture_697.jpeg)

![](_page_42_Picture_547.jpeg)

## **Anhang C: R Skript**

Je ein Beispiel von einem Code:

```
setwd("C:/Bachelorarbeit/Analysen/Analysen")
Aufnahmen <- read.csv("Aufnahmen.csv", sep=";")
str(Aufnahmen)
## Flachwasser (Faktor oder einzelne Faktorausprägung)
# Konfidenzintervall
logr vm <- glm(Praes ~ Flachwasser, data=Aufnahmen,
family=binomial(link="logit"))
pred.link=predict(logr_vm, 
newdata=data.frame(Flachwasser=Aufnahmen$Flachwasser), type="link", 
add=TRUE, se.fit=TRUE) 
tval=1.96 
upr = pred.link$fit+(tval+pred.link$se.fit)
lwr = pred.link$fit-(tval+pred.link$se.fit) 
fit=pred.link$fit
flachwasser.mittel = logr_vm$family$linkinv(fit) 
flachwasser.ci.o = logr_vm$family$linkinv(upr) 
flachwasser.ci.u = logr_vm$family$linkinv(lwr) 
summary(flachwasser.ci.o)
summary(flachwasser.ci.u)
plot(jitter(Aufnahmen$Flachwasser,0.2),jitter(Aufnahmen$Praes,0.2),
ylab= "0 = nicht kolonisiert, 1= kolonisiert", xlab =" 0= kein Flachwas-
ser, 1= Flachwasser vorhanden", main="Flachwasser", axes=F)
axis(side=1,ate=c(0,1),labels=c(0,1))axis(side=2,ate=c(0,1),labels=c(0,1))box()# Faktorisieren
Aufnahmen$Flachwasser <- as.factor (Aufnahmen$Flachwasser)
str(Aufnahmen)
# P-Werte; wie stark beeinflusst die erklärende Variable die abhängige 
Variable
Heat.glm <- glm(Praes ~ Flachwasser, data= Aufnahmen, 
family=binomial(logit))
str(Heat.glm)
summary(Heat.glm)
```

```
setwd("C:/Bachelorarbeit/Analysen/Analysen")
Aufnahmen <- read.csv("Aufnahmen.csv", sep=";")
str(Aufnahmen)
```

```
setwd("C:/Bachelorarbeit/Analysen/Analysen")
Aufnahmen <- read.csv("Aufnahmen.csv", sep=";")
str(Aufnahmen)
## grabbarer Boden (Faktor mit mehreren Ausprägungen)
# Werte sortieren
ord=order(Aufnahmen$grabb_Boden)
# kontinuierliche variablen skalieren, sodass Mittelwert 0= und SD =1
grabb Boden.s = (Aufnahmen$grabb Boden - mean(Aufnahmen$grabb Boden,
na.rm=T))/sd(Aufnahmen$grabb_Boden, na.rm=T ) 
# Konfidenzintervall
logr vm <- glm(Praes ~ grabb Boden, data=Aufnahmen,
family=binomial(link="logit"))
pred.link=predict(logr_vm, 
newdata=data.frame(grabb_Boden=Aufnahmen$grabb_Boden), type="link",
add=TRUE, se.fit=TRUE) 
tval=1.96 
upr = pred.link$fit+(tval+pred.link$se.fit)
lwr = pred.link$fit-(tval+pred.link$se.fit) 
fit=pred.link$fit
Grabb Boden.mittel = logr vm$family$linkinv(fit)
Grabb_Boden.ci.o = logr_vm$family$linkinv(upr) 
Grabb Boden.ci.u = logr vm$family$linkinv(lwr)
plot(Aufnahmen$grabb_Boden[ord], Grabb_Boden.mittel[ord], 
ylim=c(-0.05,1.05), type="l", lwd=2, xlab = " 1= 0-5%, 2= 6-20%,
3= 21-50%, 4= 50%", ylab = "0= nicht kolonisiert, 1= kolonisiert",
main = "Faktor 'Grabbarer Boden'", axes=F)
axis(side=1, at=c(1, 2, 3, 4), labels= c(1, 2, 3, 4))
axis(side=2, at=c(0,1), labels=c(0,1))
box()
points(Aufnahmen$grabb_Boden[ord], Grabb_Boden.ci.o[ord], col="red", 
type="l") 
summary(Grabb Boden.ci.o[ord])
points(Aufnahmen$grabb_Boden[ord], Grabb_Boden.ci.u[ord], col="red",
type="l") 
summary(Grabb Boden.ci.u[ord])
points(jitter(Aufnahmen$grabb_Boden[ord],0.2),
jitter(Aufnahmen$Praes[ord],0.2), pch=21, bg="yellowgreen") 
# Faktorisieren
Aufnahmen$grabb_Boden <- as.factor (Aufnahmen$grabb_Boden)
str(Aufnahmen)
# P-Werte; wie stark beeinflusst die erklärende Variable die abhängige 
Variable
Heat.glm <- glm(Praes ~ grabb Boden, data= Aufnahmen,
family=binomial(logit))
str(Heat.glm)
summary(Heat.glm)
```

```
setwd("C:/Bachelorarbeit/Analysen/Analysen")
Aufnahmen <- read.csv("Aufnahmen.csv", sep=";")
str(Aufnahmen)
## Anzahl Gewässer (Kontinuierliche Variable)
# Werte sortieren
ord=order(Aufnahmen$Anz_Gew)
# kontinuierliche variablen skalieren, sodass Mittelwert 0= und SD =1
Anz Gew.s = (Aufnahmen$Anz Gew - mean(Aufnahmen$Anz Gew,
na.rm=T))/sd(Aufnahmen$Anz Gew, na.rm=T)
# Konfidenzintervall
logr vm <- glm(Praes ~ Anz Gew, data=Aufnahmen,
family=binomial(link="logit"))
pred.link=predict(logr_vm, 
newdata=data.frame(Anz Gew=Aufnahmen$Anz Gew), type="link", add=TRUE,
se.fit=TRUE) 
tval=1.96 
upr = pred.link$fit+(tval+pred.link$se.fit)
lwr = pred.link$fit-(tval+pred.link$se.fit) 
fit=pred.link$fit
Anz.mittel = logr_vm$family$linkinv(fit) 
Anz.ci.o = logr_vm$family$linkinv(upr) 
Anz.ci.u = logr_vm$family$linkinv(lwr) 
plot(Aufnahmen$Anz Gew[ord], Anz.mittel[ord], ylim=c(-0.05,1.05),
type="l", 1wd=2, xlab = " Anzahl Gewässer", ylab = "0= nicht kolonisiert,
1= kolonisiert", main = "kontinuierliche Variable 'Anzahl Gewässer'" ) 
points(Aufnahmen$Anz_Gew[ord], Anz.ci.o[ord], col="red", type="l") 
summary(Anz.ci.o[ord])
points(Aufnahmen$Anz Gew[ord], Anz.ci.u[ord], col="red", type="l")
summary(Anz.ci.u[ord])
points(jitter(Aufnahmen$Anz_Gew[ord],0.2),jitter(Aufnahmen$Praes[ord],
0.2), pch=21, bg="yellowgreen") 
# P-Werte; wie stark beeinflusst die erklärende Variable die abhängige 
Variable
Heat.glm <- glm (Praes ~ Anz Gew, data= Aufnahmen,
family=binomial(logit))
str(Heat.glm)
summary(Heat.glm)
```
## **Anhang D: Liste aller erklärender Faktoren/Variablen**

Tabelle 7: Auswahl aller erklärender Variablen und Faktoren mit Ausprägungen, welche bei den Analysen mit den bestimmenden Faktoren Besiedlung und Fortpflanzung verwendet wurden.

<span id="page-46-0"></span>![](_page_46_Picture_175.jpeg)

![](_page_47_Picture_168.jpeg)

![](_page_48_Picture_172.jpeg)

![](_page_49_Picture_176.jpeg)

![](_page_50_Picture_129.jpeg)

![](_page_50_Picture_130.jpeg)

## **Anhang E: Resultate der logistischen Regression Besiedlung**

<span id="page-51-0"></span>Tabelle 8: Tests aller untersuchten Gewässer bezogenen Parametern für die Besiedlung der Geburtshelferkröte, signifikante Tests \*\* = (p<0.001) und Trends \* = (p<0.05), KI = Konfidenzintervall. Ein Modell enthielt jeweils einen Faktor/Faktorausprägung oder eine Variable.

![](_page_51_Picture_510.jpeg)

![](_page_52_Picture_456.jpeg)

<span id="page-53-0"></span>Tabelle 9: Tests aller untersuchten Landlebensraum bezogenen Parametern für die Besiedlung der Geburtshelferkröte, signifikante Tests \*\* = (p<0.001) und Trends \* = (p<0.05), KI = Konfidenzintervall. Ein Modell enthielt jeweils einen Faktor/Faktorausprägung oder eine Variable. Die Faktorausprägungen grabbarer Boden 0-5% und keine losen Steine entsprechen dem y-Achsenabschnitt.

![](_page_53_Picture_477.jpeg)

![](_page_54_Picture_263.jpeg)

## **Anhang F: Resultate der logistischen Regression Fortpflanzung**

<span id="page-55-0"></span>Tabelle 10: Tests aller untersuchten Gewässer bezogenen Parametern für die Fortpflanzung der Geburtshelferkröte, signifikante Tests \*\* = (p<0.001) und Trends \* = (p<0.05), KI = Konfidenzintervall. Ein Modell enthielt jeweils einen Faktor/Faktorausprägung oder eine Variable.

![](_page_55_Picture_508.jpeg)

![](_page_56_Picture_452.jpeg)

<span id="page-57-0"></span>Tabelle 11: Tests aller untersuchten Landlebensraum bezogenen Parametern für die Fortpflanzung der Geburtshelferkröte, signifikante Tests \*\* = (p<0.001) und Trends \* = (p<0.05), KI = Konfidenzintervall. Ein Modell enthielt jeweils einen Faktor/Faktorausprägung oder eine Variable. Die Faktorausprägungen grabbarer Boden 0-5% und keine losen Steine entsprechen dem y-Achsenabschnitt.

![](_page_57_Picture_450.jpeg)

![](_page_58_Picture_322.jpeg)

### **Anhang G: Grafiken Besiedlung**

![](_page_59_Figure_3.jpeg)

kontinuierliche Variable 'Flächenanteil Strassen im Puffer 100m'

 $\circ$  0 0  $\ddot{\text{o}}$  $\frac{1}{\tau}$  $\circ$ 0= nicht kolonisiert, 1= kolonisiert  $\bullet$ Q.  $\sim$  $\frac{8}{10}$  $\frac{6}{5}$  $\overline{a}$  $\overline{0}$  $\frac{8}{5}$  $^{\circ}$  %  $^{\circ}$  $\ddot{\circ}$  $\ddot{\circ}$ R 50 100 150 200 250 350  $\mathbf{0}$ 300

kontinuierliche Variable 'Längenanteil Fliessgewässer im Puffer 100m'

![](_page_59_Figure_7.jpeg)

![](_page_59_Figure_8.jpeg)

ZHAW Departement N 57 Aline Meyer

![](_page_60_Figure_1.jpeg)

kontinuierliche Variable 'Flächenanteil Siedlung im Puffer 100m'

kontinuierliche Variable 'Flächenanteil Wald im Puffer 100m'

![](_page_60_Figure_4.jpeg)

Flächenanteil Wald im Puffer 100m in %

kontinuierliche Variable 'Anteil Waldrand im Puffer 100m'

 $\frac{8}{8}$  $\frac{1}{2}$  $\bullet$ **p**  $\mathcal{L}^{\bullet}$  $\circ$   $\circ$   $\circ$ 0= nicht kolonisiert, 1= kolonisiert  $\sim$  $\frac{8}{5}$ ္ထိ  $\overline{a}$  $\overline{c}$  $\frac{8}{10}$  $\circ$ <sup>ooo</sup>  $\bullet$   $\bullet$   $\bullet$ ೄೄ  $\overline{\bullet}$ ී ගෙ  $\bullet$  $\bullet$  $\bf{0}$ 200 400 600 Anteil Waldrand im Puffer 100m in m

kontinuierliche Variable 'Distanz zur nächsten Ausgangspopulation'

![](_page_60_Figure_9.jpeg)

![](_page_61_Figure_1.jpeg)

kontinuierliche Variable 'Distanz bis zum Waldrand'

<span id="page-61-0"></span>Abbildung 10: Kontinuierliche Variablen und ihre Effekte auf die Besiedlung durch die Geburtshelferkröte. Die grünen Punkte stellen die im Feld aufgenommenen, oder die im Arc GIS berechneten Werte dar, die roten Linien bilden das Konfidenzintervall, die schwarze Linie beschreibt den Zusammenhang gemäss logistischer Regression.

### **Anhang H: Grafiken Fortpflanzung**

![](_page_62_Figure_3.jpeg)

![](_page_62_Figure_4.jpeg)

ZHAW Departement N 60 Aline Meyer

![](_page_63_Figure_1.jpeg)

![](_page_64_Figure_1.jpeg)

![](_page_64_Figure_2.jpeg)

Distanz bis zum Waldrand in m

<span id="page-64-0"></span>Abbildung 11: Kontinuierliche Variablen und ihre Effekte auf die Fortpflanzung durch die Geburtshelferkröte. Die grünen Punkte stellen die im Feld aufgenommenen, oder die im Arc GIS berechneten Werte dar, die roten Linien bilden das Konfidenzintervall, die schwarze Linie beschreibt den Zusammenhang gemäss logistischer Regression.

### **Anhang I: Parameterliste Feldaufnahmen**

Datum: BearbeiterIn:

## **Beurteilungsfragebogen Geburtshelferkröten Laichgebiete/Landlebensraum**

#### **Objektdaten:**

**Bitte Foto(s) nicht vergessen**

![](_page_65_Picture_100.jpeg)

#### **Skizze / Karte 1:2'500:**

![](_page_65_Picture_9.jpeg)

#### **Bitte folgende Punkte in der Karte eintragen:**

- Gebietsgrenze bzw. Erhebungsraum

- freiwillig: Ungefähre Position des Weihers, falls mehrere Weiher vorhanden mit Nummerierung. Bei der Aufnahme der Weiherparameter soll dieselbe Nummerierung verwendet werden.

- freiwillig: Ungefähre Position der Kleinstrukturen mit Beschriftung
- freiwillig: Sonstiges Bemerkenswertes oder Mängel einzeichnen bzw. mit Nummern versehen

#### **Hinweis bei der Parameteraufnahme:**

- Die Gebietsgrenze wird für jedes Objekt anhand der möglichen Gebietsgrösse neu eingeschätzt. Aus diesem Grund soll die Gebietsgrenze in der Karte eingezeichnet werden. Wenn in einem für sich "geschlossenen" Gebiet (z.B. Grube) mehrere Gewässer vorliegen, dann wird dies als ein Gebiet behandelt und entsprechend ein Aufnahmeformular verwendet und bei der Aufnahme alle Gewässer berücksichtigt. Bei allein stehenden Gewässern ebenfalls ein "sinnvolles" Untersuchungsgebiet einzeichnen.

- Bei manchen Kriterien ist eine **Mehrfachnennung möglich**. Beispiel Uferbewuchs: Eine Uferseite ist sandig, lehmig und die andere Uferseite weist einen dichten Bewuchs auf

![](_page_66_Picture_282.jpeg)

![](_page_66_Picture_283.jpeg)

 $\overline{\phantom{a}}$ 

![](_page_67_Picture_262.jpeg)

Stark (>50%): ....................

![](_page_67_Picture_263.jpeg)

![](_page_68_Picture_129.jpeg)

#### **Antreffen von weiteren Amphibienarten:**

![](_page_68_Picture_130.jpeg)

#### **Vorgehen beim Besuch eines weiteren Gewässers:**

Da die Gefahr einer Krankheitsübertragung (z.B. Chytridiomykose) besteht, müssen alle Materialien die mit Wasser in Berührung kamen mit einem Desinfektionsmittel gesäubert werden. Beispielsweise kann dafür Virkon S verwendet werden. Für die Herstellung der Lösung werden 10g des Pulvers in einem Liter Wasser aufgelöst (Vorsicht: Das Pulver nicht mit blossen Händen berühren!). Ein wenig dieser Lösung in einen Plastikbecker oder Eimer gegeben, können z.B. Stiefel mit einer Bürste desinfiziert werden.

# **Beurteilungsfragebogen Geburtshelferkröten**

![](_page_69_Picture_166.jpeg)

#### **- Wenn möglich bitte ein Foto der Tiere nicht vergessen**

#### **Antreffen von weiteren Amphibienarten:**

![](_page_69_Picture_167.jpeg)